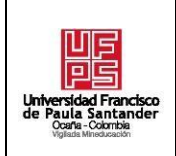

**DIVISIÓN DE BIBLIOTECA**

**GRADO**

**FORMATO HOJA DE RESUMEN PARA TRABAJO DE**

**F-AC-DBL-007**

#### **Pág. 1(60)**

**Revisión B**

**08-07-2021**

# **RESUMEN – TRABAJO DE GRADO**

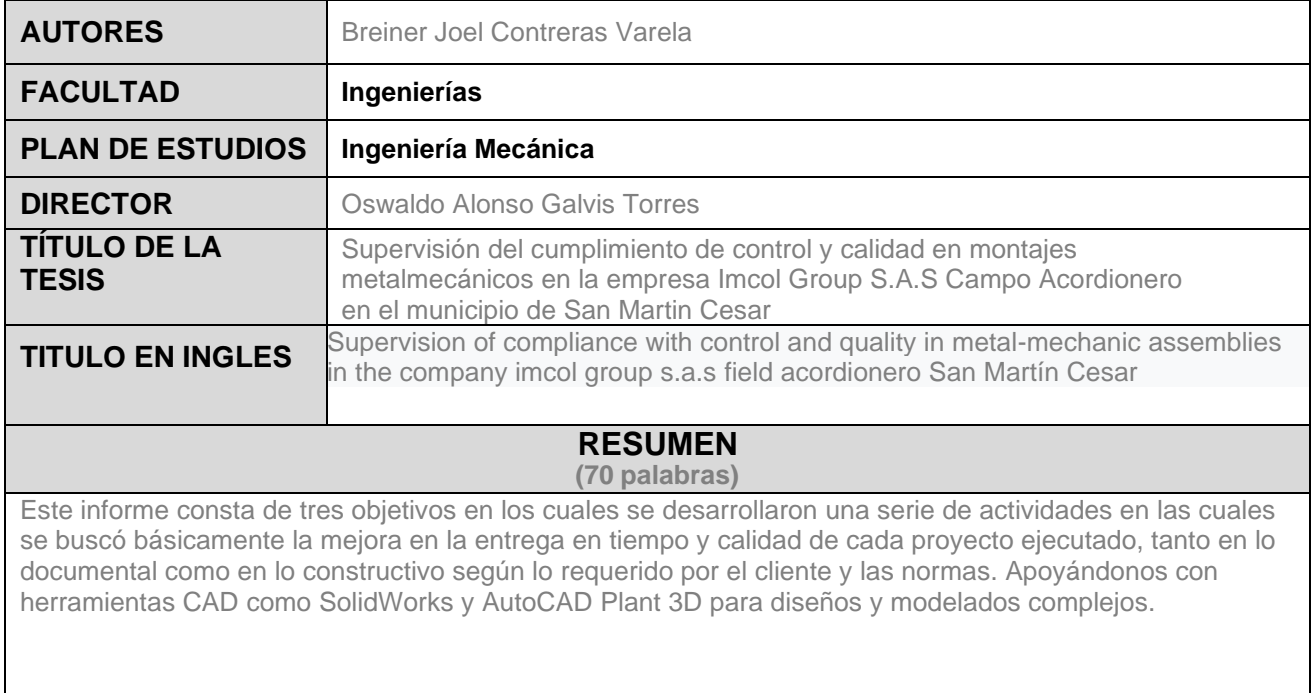

## **RESUMEN EN INGLES**

This report consists of three objectives in which a series of activities were developed in which the improvement in the delivery in time and quality of each executed project was basically sought, both in the documentary and in the construction as required by the client and the rules. Supporting us with CAD tools such as SolidWorks and AutoCAD Plant 3D for complex designs and modeling.

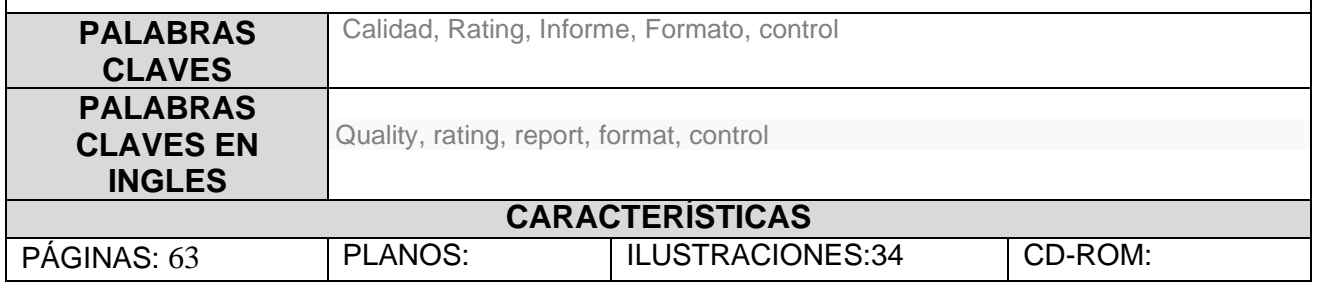

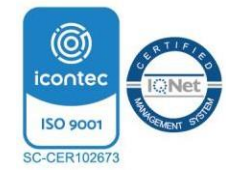

.

Vía Acolsure, Sede el Algodonal, Ocaña, Colombia - Código postal: 546552 Línea gratuita nacional: 01 8000 121 022 - PBX: (+57) (7) 569 00 88 atencionalciudadano@ufpso.edu.co - www.ufpso.edu.co

**Supervisión del cumplimiento de control y calidad en montajes metalmecánicos en la empresa Imcol Group S.A.S Campo Acordeonero en el municipio de San Martin**

**Cesar**

**Breiner Joel Contreras Varela**

**Facultad De Ingenierías, Universidad Francisco De Paula Santander seccional** 

**Ocaña**

**Ingeniería mecánica** 

**Esp. Oswaldo Alonso Galvis Torres**

**09 de mayo De 2023**

## **INDICE**

Capítulo 1. supervisión en el cumplimiento de control y calidad en los montajes metalmecánicos en la empresa IMCOL GROUP en campo acordionero, San Martín Cesar

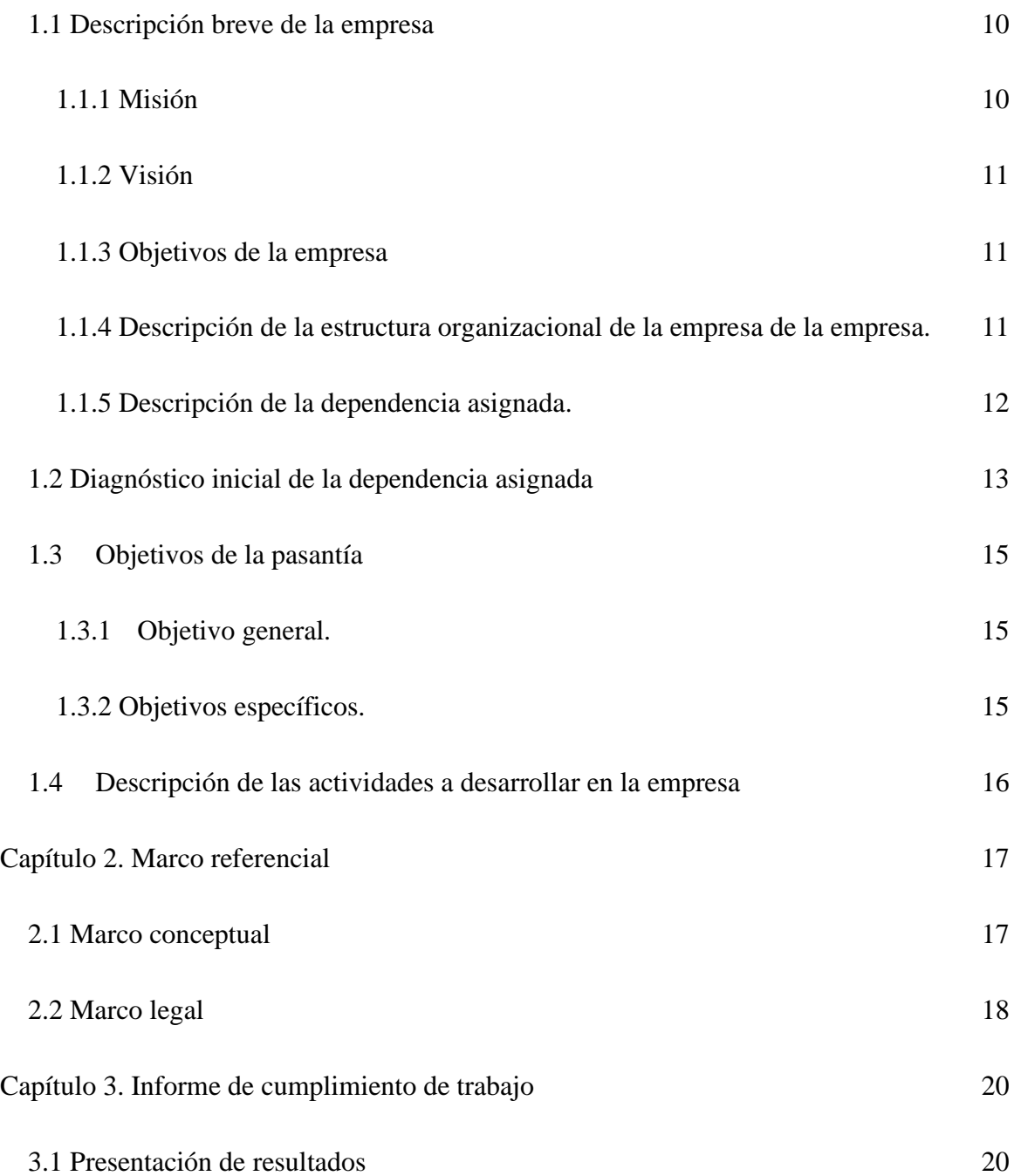

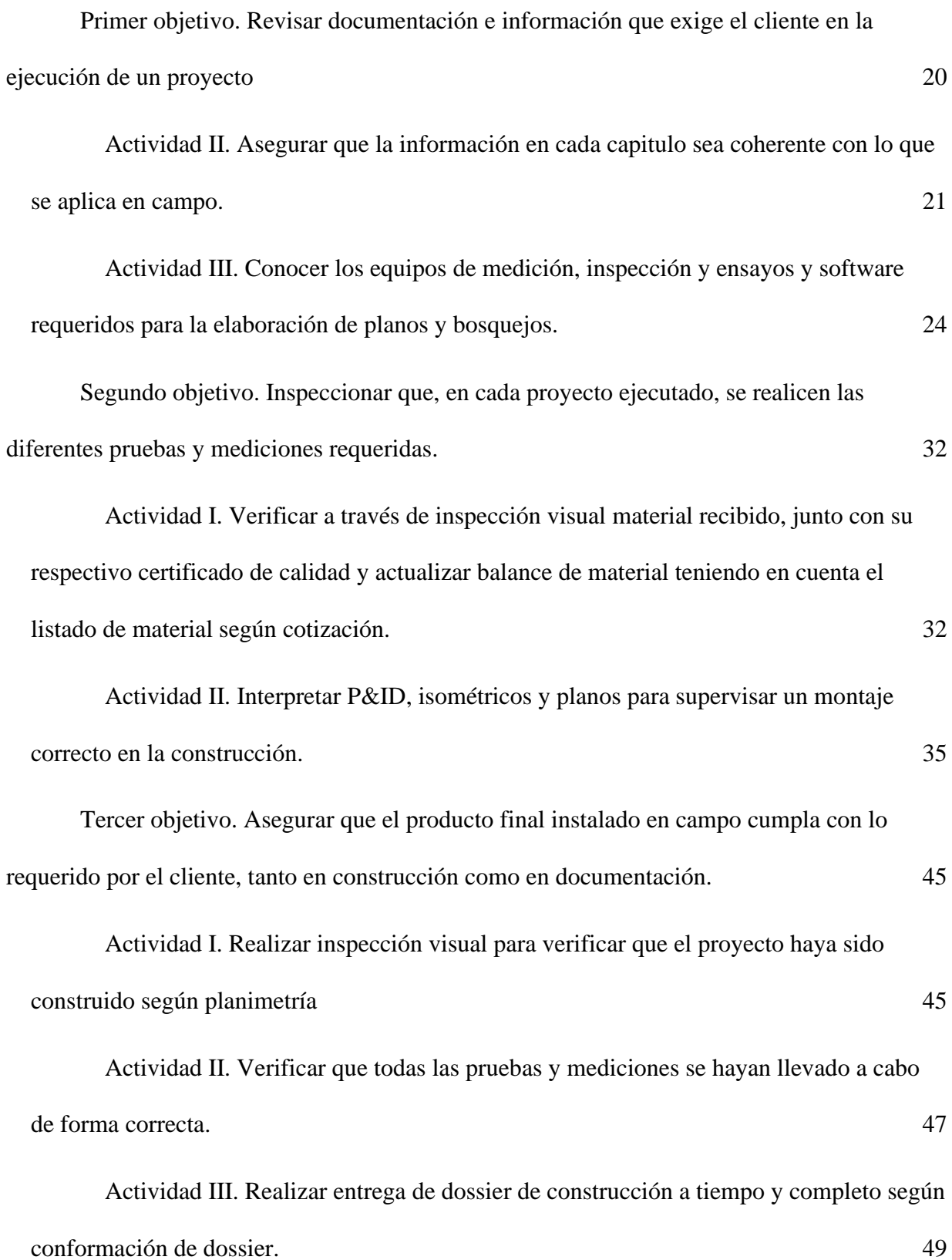

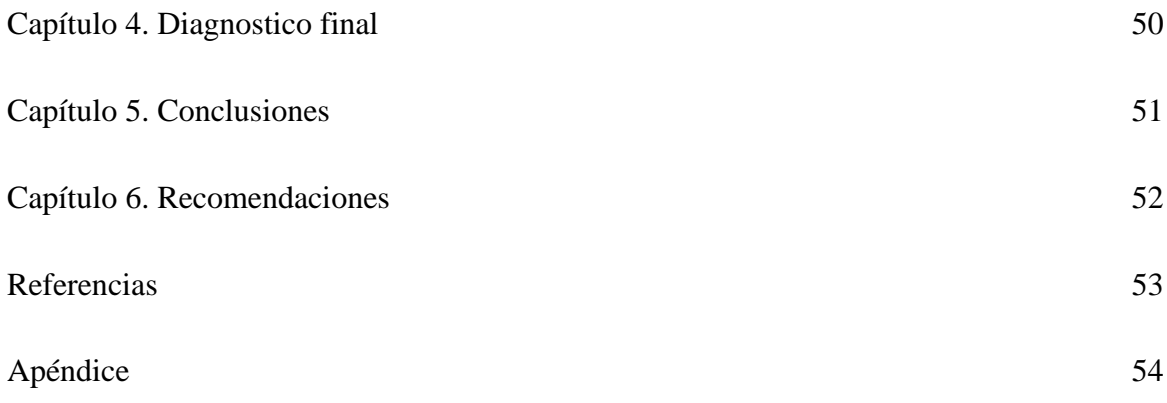

# Lista de Figuras

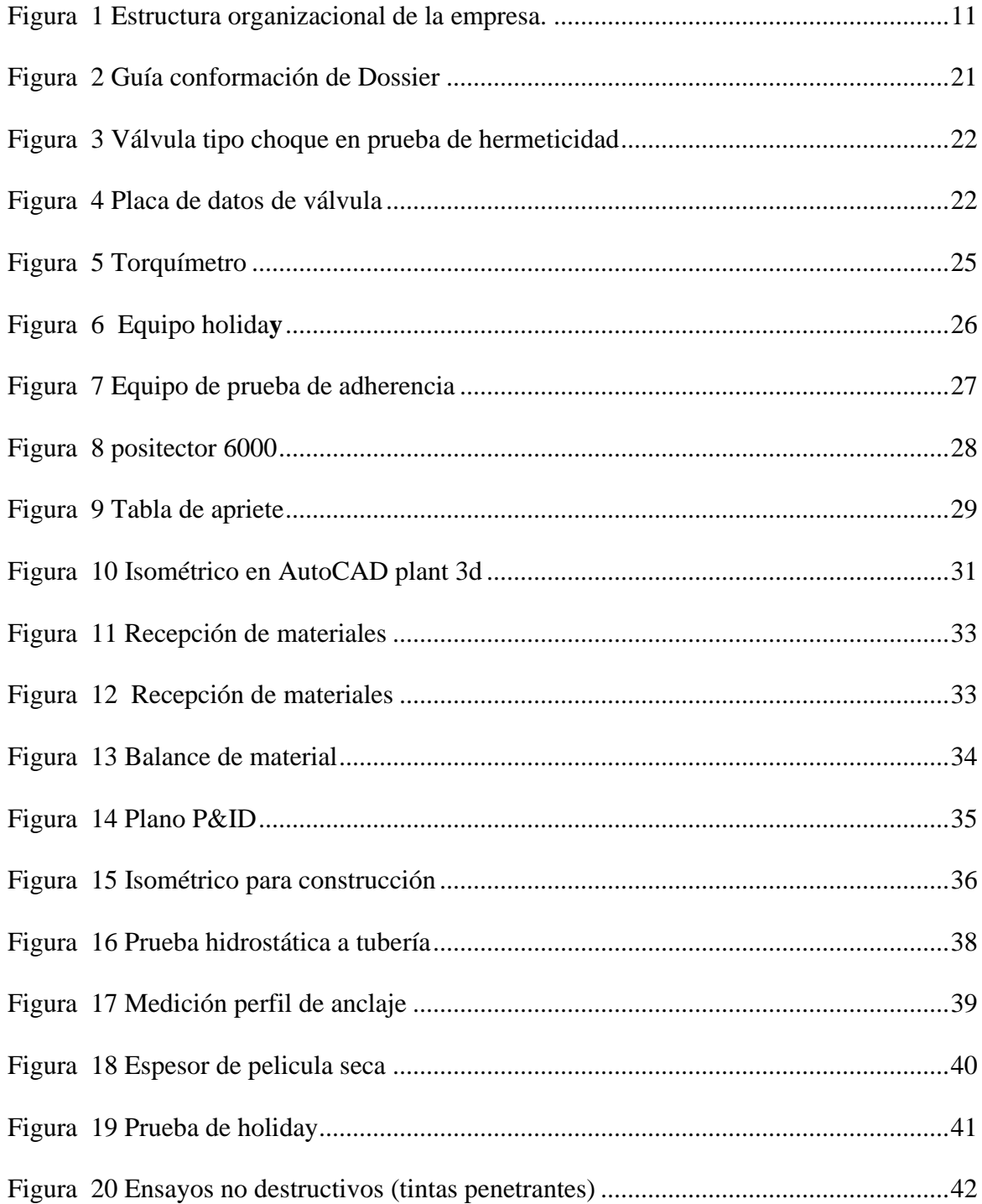

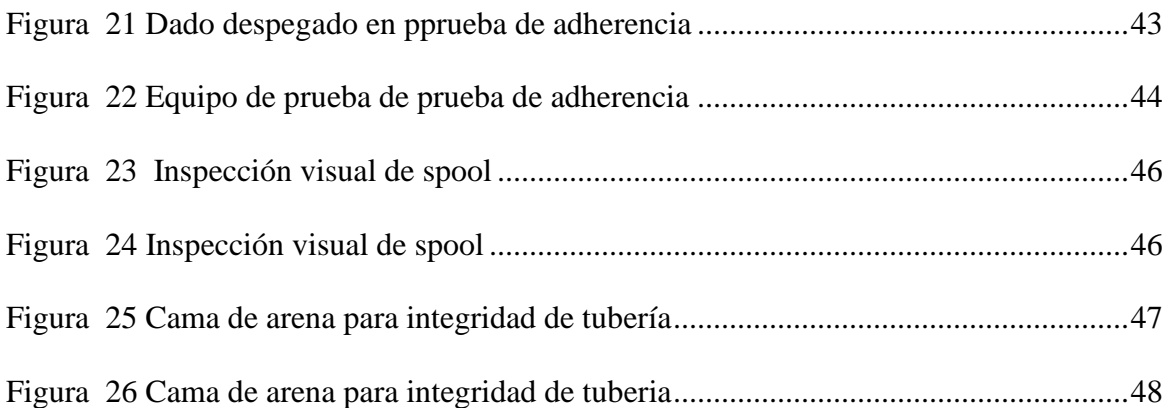

## **Lista de Tablas**

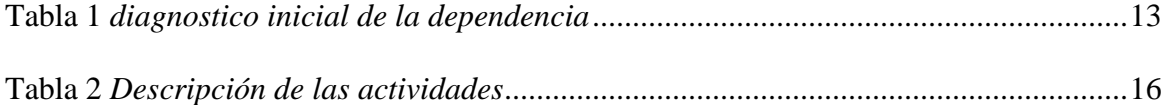

#### **Resumen**

En los montajes metalmecánicos, el control y la calidad es vital para que un proyecto cumpla lo requerido por el cliente y las normas, ya que es lo que asegura y da confiabilidad a la hora de cumplir con las expectativas y el que se cumplieran estas normas era mi función en la empresa IMCOL GROUP en el tiempo que realice mis pasantías. Así mismo consolide y aplique los conocimientos adquiridos durante el tiempo de formación en la etapa académica de la carrera de ingeniería mecánica, pero también adquirí muchos conocimientos que solo se ven en la etapa practica en campo. Esto me ayudo air mejorando con el tiempo y sobre todo a ser ese apoyo que hacía falta en el área de calidad para mejorar como empresa y brindarle al cliente esa confianza al saber que le prestamos un servicio de calidad regido bajo las normas establecidas en la industria.

#### **Introducción**

En el siguiente informe realizado bajo la modalidad de pasantías desarrolladas en la empresa IMCOL GROUP, en San Martín Cesar, se da a conocer lo que fue la Supervisión en el cumplimiento de control y calidad en montajes metalmecánicos en el cual me desempeñe como ingeniero auxiliar de calidad durante un periodo de seis meses, donde se buscó suplir las necesidades que había en área de calidad en cuanto al cumplimiento en la entrega de la parte documental de calidad. Por exigencias del cliente y para obtener reconocimiento e ir ganando prestigio, la empresa quería mejor las falencias en esa área haciéndole un seguimiento estricto al tema de calidad físico y documental a cada proyecto ejecutado.

Durante este proceso la empresa desarrollo varios proyectos en los cuales el material usado para cada uno debía pasar por varios procesos para al final ser instalados los cuales eran: soldadura, Sandblasting, pintura, ensayos no destructivos y finalmente su ensamble. Cada uno de estos procesos regidos por normas estandarizadas y requerimiento del cliente para al final dar su aprobación a la hora de entregar cada proyecto.

9

# **Capítulo 1. supervisión en el cumplimiento de control y calidad en los montajes metalmecánicos en la empresa IMCOL GROUP en campo acordionero, San Martín Cesar**

### **1.1 Descripción breve de la empresa**

Grupo de ingeniería, mantenimiento y construcción de Colombia (IMCOL GROUP S.A.S) fue fundada en el año 2017 producto de la tenacidad, perseverancia y sacrificio de la ingeniera industrial sanmartinense Paola Andrea Vargas Vergel, con el propósito brindar soluciones y crear fuentes de empleo a través de la prestación de un servicio a clientes dedicados a la explotación de hidrocarburos. Lo que ha llevado a IMCOL a ser una empresa reconocida en la región y a nivel nacional en el área de metalmecánica, diseño e ingeniería, ya que cuenta con personal idóneo capacitado para cada una de sus áreas, lo cual ha significado también un gran aporte para la economía de la región

IMCOL es conocida en la región como una empresa que tiene como objetivos brindar soluciones técnicas e integrales a la industria del sector civil, mecánico, petrolero, energético y minero, con todo lo relacionado con la elaboración y ejecución de proyectos. Hemos conformado el mejor equipo humano de profesionales altamente capacitados en diferentes especialidades, dotados con equipos y herramientas de la más avanzada tecnología para brindar un servicio responsable, eficiente y efectivo para la satisfacción de nuestros clientes rigiéndonos bajo los mejores estándares de calidad ya que estamos certificados en las normas ISO 9001:2015, ISO 45001:2018 e ISO 14001:2015.

#### *1.1.1 Misión*

Prestar los servicios de ingeniería, interventorías, construcciones de obras civiles y mantenimiento integral de sistemas mecánicos, eléctricos e instrumentación de plantas

industriales, equipo liviano, maquinaria pesada del sector energético y petrolero brindando así un servicio de calidad y confiable.(Imcolgroup, 2017)

### *1.1.2 Visión*

Para el 2023 IMCOL GROUP será líder en el sector industrial, mecánico, civil, minero y energético en cada una de las regiones del país, así como posicionarnos en el área de las interventorías garantizando a todos nuestros clientes, altos estándares de calidad. Logrando ampliar nuestros mercados de clientes, expandiendo nuestro servicio a distintas multinacionales del sector mineroenergrtico a exigencias de los mismos. (Imcolgroup, 2017)

### *1.1.3 Objetivos de la empresa*

Brindar a cada uno de nuestros clientes un servicio optimo y confiable bajo los más altos estándares de calidad logrando así su satisfacción y dando solución a sus necesidades. Optimización de todos los procesos con orientación a la mejora continua, cuidando la seguridad y salud de todo el equipo humano, realizar actividades teniendo en cuenta la conservación del medio ambiente fomentando el cuidado por el mismo y el debido uso de los recursos naturales.(Imcolgroup, 2017)

#### *1.1.4 Descripción de la estructura organizacional de la empresa de la empresa.*

<span id="page-11-0"></span>**Figura 1** *Estructura organizacional de la empresa.*

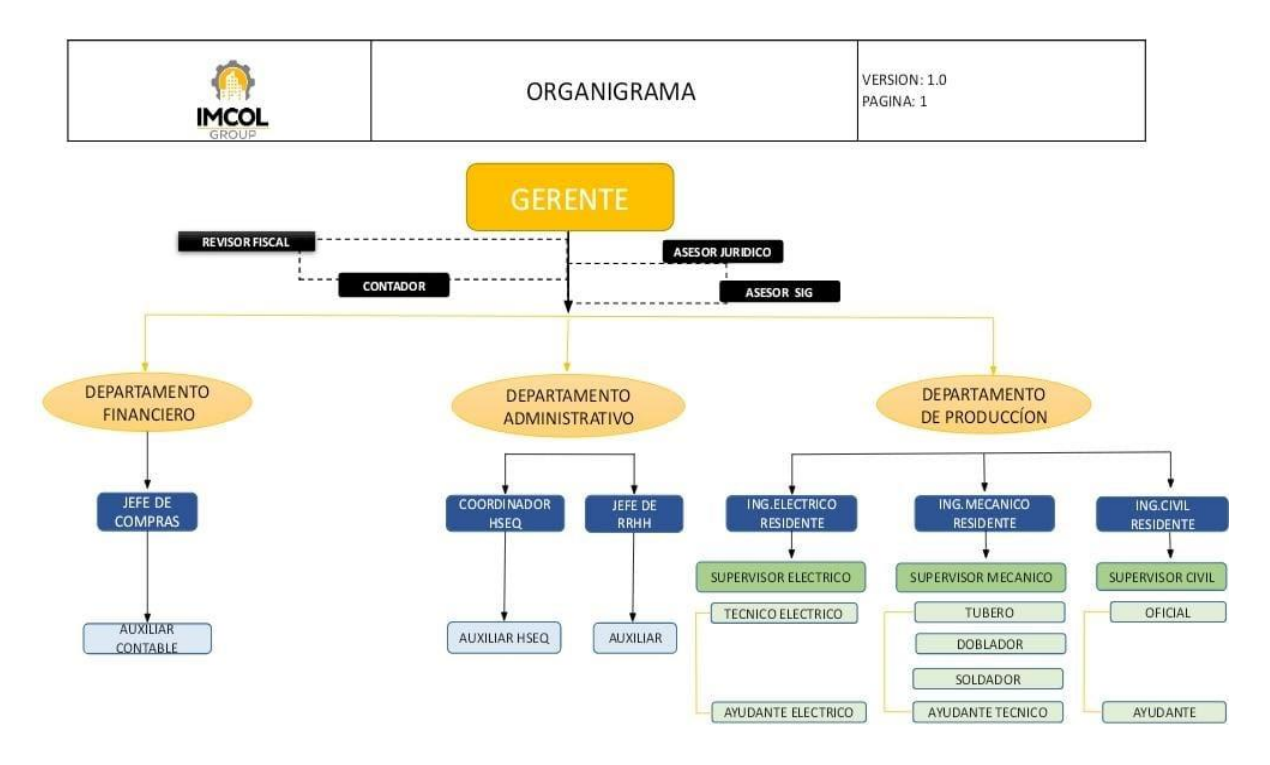

**Fuente:** *Imcol group s.a.s*

#### *1.1.5 Descripción de la dependencia asignada.*

Durante el periodo de pasantías fui asignado al área mecánica como ingeniero auxiliar de control y calidad en el departamento de calidad para realizar inspección, trazabilidad y documentación de los materiales y procedimientos en los distintos proyectos de metalmecánica en las áreas de:

- Soldadura
- Sandblasting
- Bodega
- Pintura
- Ensamble
- Cotizaciones
- Diseño

En las áreas mencionadas se realizan procesos en los cuales es fundamental la

interventoría del personal de calidad verificando que cada procedimiento se haga según norma y

exigencias del cliente. Al ser proactivo en varias labores tuve la oportunidad de conocer todas

estas áreas de las cuales aprendí mucho durante este periodo de tiempo.

### **1.2 Diagnóstico inicial de la dependencia asignada**

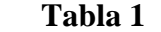

<span id="page-13-0"></span>*diagnóstico inicial de la dependencia*

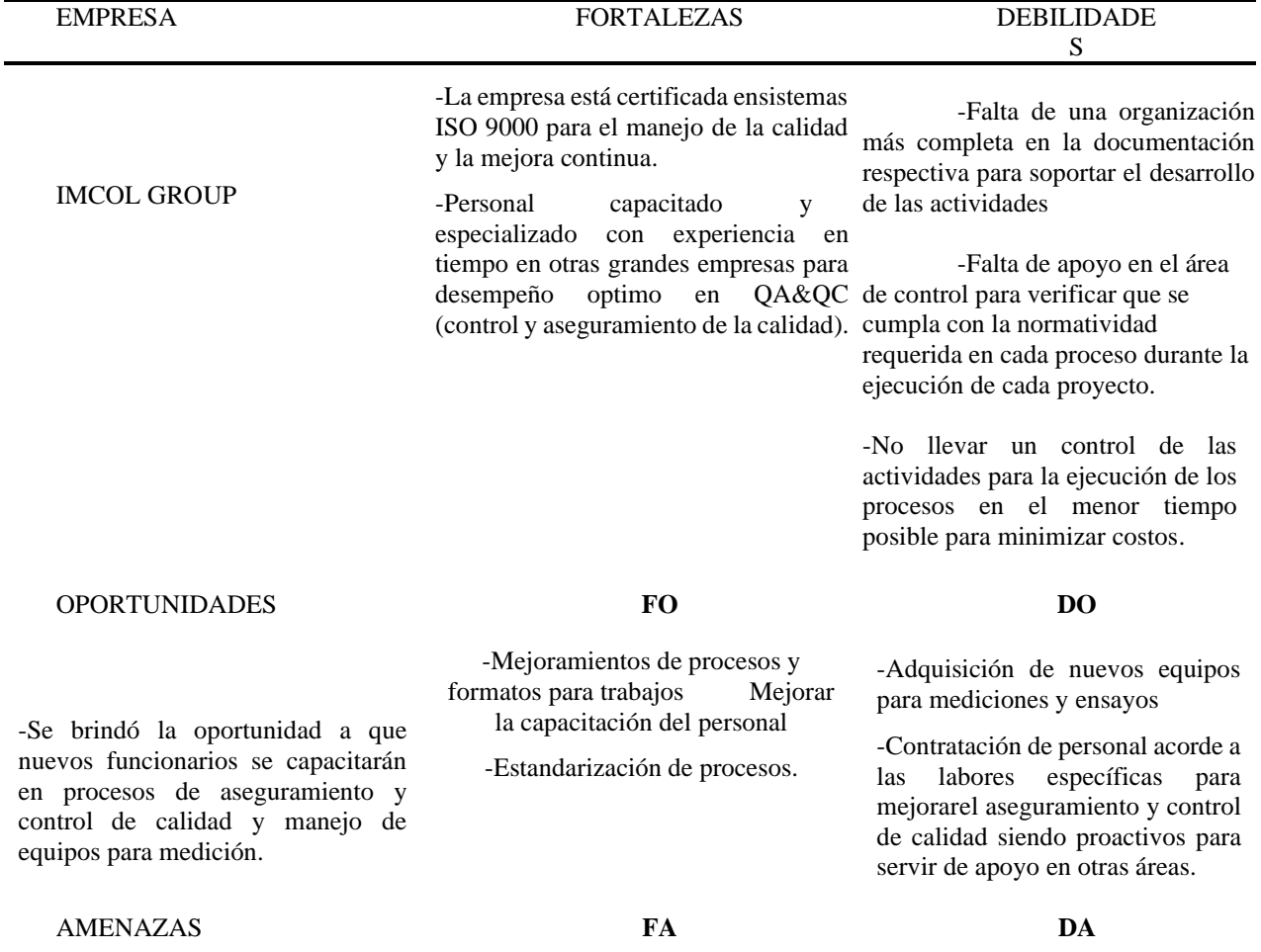

-Escases de recursos por parte de la administración para el equipotécnico y humano, en el área de calidad.

-Tener un control de los equipos y recursos que se utilizan en los diferentes procesos de construcción para mejorar la calidad en losmismos.

-Adquirir a tiempo los recursos y equipos necesarios para cumplir con los requerimientos que el cliente solicita

### *Nota. Autor de la pasantía*

#### 1.2.1 Planteamiento del problema

¿Cómo mejorar la entrega de documentación a tiempo, asegurar el debido procedimiento en cada proceso y verificar que cada proyecto cumpla con los estándares de calidad requeridos por el cliente según norma en la empresa IMCOL GROUP DE SAN MARTIN CESAR?

El incumplimiento en la entrega de la documentación requerida por el cliente y la finalización de pendientes en la construcción de proyectos, ha sido una falencia que ha venido presentando IMCOL GROUP. Es así que para reforzar el área de calidad se me incorpora al grupo con el fin de brindar apoyo necesario para cumplir con lo requerido por el cliente según norma y es aquí mi aporte a la empresa y al área de calidad, ya que la mejoría fue notoria en cuanto al tiempo de entrega de la documentación.

Además, adquirí gran experiencia en lo laboral y lo personal debido a que me desempeñé en otras labores como lo fue bodega, supervisión de personal en campo y cotizaciones de algunos proyectos. Logrando así ampliar mi conocimiento en otras áreas de la empresa como también el manejos del software AutoCAD plant 3d.

## **1.3 Objetivos de la pasantía**

#### *1.3.1 Objetivo general.*

<span id="page-15-0"></span>Supervisar el cumplimiento de control y calidad en montajes metalmecánicos en la empresa grupo de ingeniería, mantenimiento y construcción de Colombia (IMCOL GROUP) S.A.S ubicada en san Martín cesar.

### *1.3.2 Objetivos específicos.*

- <span id="page-15-1"></span>• Revisar documentación e información que exige el cliente en la ejecución de un proyecto, verificando que los procedimientos y formatos cumplan, para una buena elaboración del dossier de construcción.
- Inspeccionar cada proyecto ejecutado, realizando las diferentes pruebas y mediciones requeridas por el cliente para asegurar un óptimo desempeño del mismo.
- Asegura que el producto final instalado en campo cumpla con lo requerido por el cliente, tanto en construcción como en documentación para ser puesto en funcionamiento.

<span id="page-16-1"></span>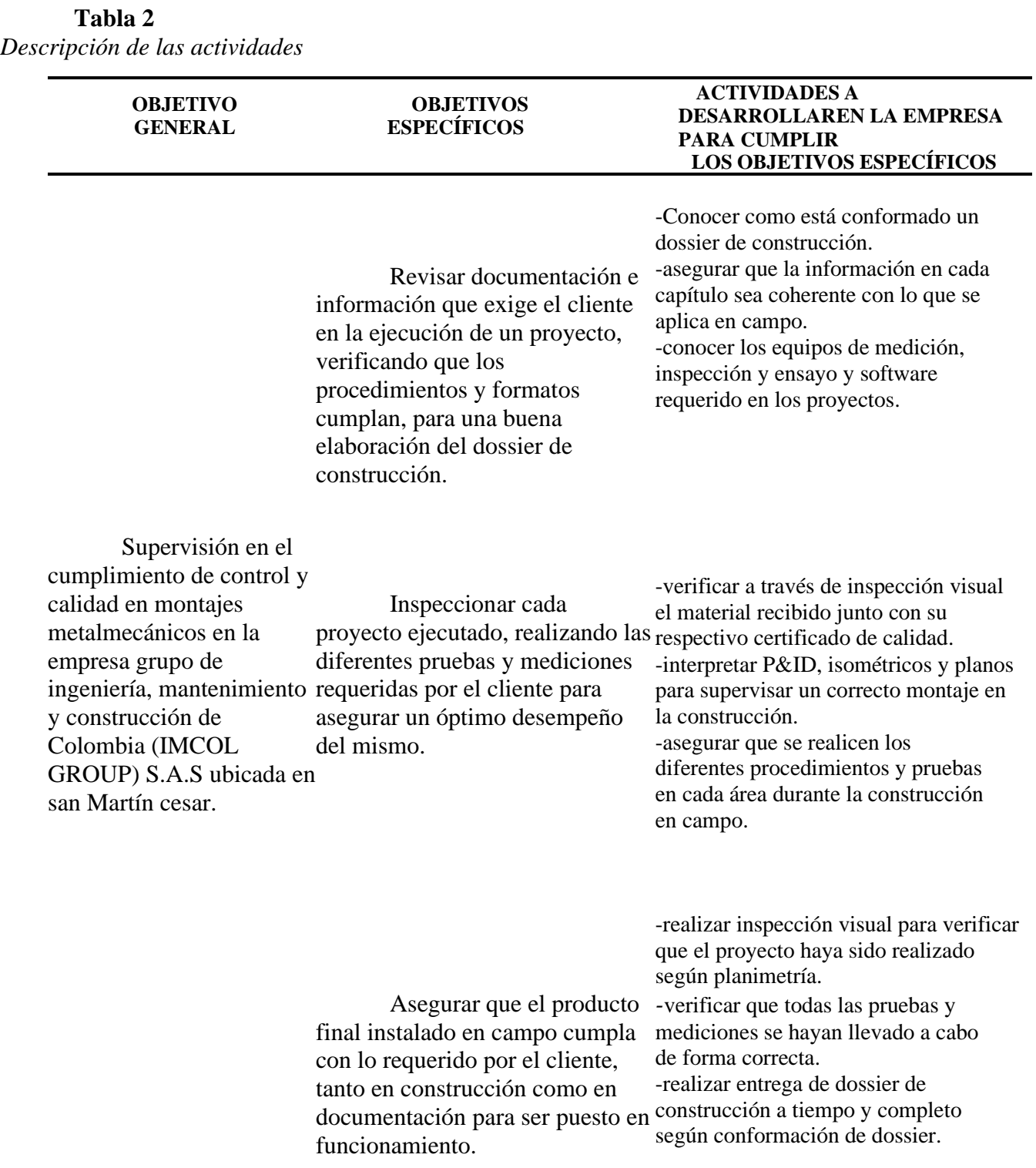

# <span id="page-16-0"></span>**1.4 Descripción de las actividades a desarrollar en la empresa**

#### **Capítulo 2. Marco referencial**

#### <span id="page-17-1"></span><span id="page-17-0"></span>**2.1 Marco conceptual**

- ❖ **Schedule (SCH):** Traducido a español como cedula, es el indicador que permite establecer la relación entre el diámetro y el espesor de una tubería.
- ❖ **Rating:** Es la máxima presión de trabajo a la temperatura de diseño para una designación de clase a un material o un accesorio.
- ❖ **API:** American petroleum institute.
- ❖ **ASME:** American society of mechanical enginners.
- ❖ **ANSI:** American national standards institute.
- ❖ **TIE IN:** Conexión de una línea o equipo existente a una línea o equipo nuevo, en frio o caliente.
- ❖ **Check list:** Listado de pendientes o notas
- ❖ **P&ID:** Piping and instrumentation diagram
- ❖ **Isométrico:** Planos no escalados que proporcionan la información requerida para la planificación y construcción de un sistema de tuberías complejos.
- ❖ **Herramientas cad:** Software que permiten el modelado en 3D de sistemas simples o complejos
- ❖ **Sandblasting:** Proceso mediante el cual se da un perfil de anclaje y limpieza a una superficie utilizando un abrasivo a presión.
	- ❖ **Procedimiento de torque:** Actividad en cual se ajusta una unión bridada con una herramienta la cual es calibra a un torque especifico**.**
- ❖ **Spool:** Sección de tubería prefabricada compuesta de pequeños segmentos unidos con accesorios mediante juntas soldadas.
- ❖ **TEA:** Equipo estático el cual se utiliza para la quema de gas sobrante de los diferentes procesos.
- ❖ **CPF:** Central processing facilities**.**
- ❖ **Ensayos no destructivos (END):** Técnica para inspección y evolución de la integridad de materiales y componentes sin alterar sus dimensiones, propiedades físicas químicas y mecánicas.
- ❖ **HOT TAP:** Es la técnica de perforar en caliente un accesorio, para unirla otro con el fin de hacer una derivación la cual sirva para inyectar o extraer fluido.
- ❖ **Prueba hidrostática:** Ensayo destructivo realizado a sistemas de tuberías mediante agua a presión, que permite verificar y evaluar la resistencia e integridad de los componentes y juntas.
- ❖ **QAQC:** control de calidad y aseguramiento de calidad.
- ❖ **Dossier:** documento final que abarca toda información sobre la construcción de un proyecto.

### <span id="page-18-0"></span>**2.2 Marco legal**

Algunas de la normas que regulan las actividades a realizar por parte de la empresa donde realizo la pasantía son:

**2.2.1 API RP 2021-2020:** Norma que describe la forma segura para el procedimiento de un hot tap.

**2.2.2 ASTM 53/53M-2018:** Especificaciones de tuberías

**2.2.3 ASME B16.34-2020:** Especificaciones de válvulas y bridas.

**2.2.4 ASME B31.3-2022:** Procesos de tuberías.

**2.2.5 ASME B31.4-2022:** Aplicada para transporte de fluidos en tuberías.

**2.2.6 ASME B31.8-2022:** Transporte, transmisión y distribución de gas.

**2.2.7 ASME B36.5-2017:** Bridas y accesorios para tubería.

**2.2.8 ASME B36.10-2018:** tubería forjada**.**

**2.2.9 ASME PCC-1-2022:** bridas atornilladas.

**2.2.10 ASME PCC-2-2022:** reparación de tuberías y equipos a presión**.**

**2.2.11 NACE N°1/SSPC-SP 5-2006-SG:** Limpieza de superficies con chorro a presión.

**2.2.12 SSPC-SP 7 (WAB)/NACE WAB-4-2015:** Limpieza de superficies con chorro abrasivo húmedo**.**

**2.2.13 SSPC-SP 10 (WAB)/NACE N°.2(WAB)-2015:** limpieza de superficie por chorro abrasivo metal casi blanco. (Ellenberger, 2016)

#### **Capí**t**ulo 3. Informe de cumplimiento de trabajo**

#### <span id="page-20-0"></span>**3.1 Presentación de resultados**

<span id="page-20-1"></span>La pasantía se llevó a cabo en la empresa IMCOL GROUP DE SAN MARTIN CESAR, tiempo en el cual se desarrollaron varios proyectos en los cuales se superviso que se cumplieran a cabalidad con cada procedimiento según norma, Cumpliendo así las expectativas del cliente en cada uno de ellos. Dos de los proyectos más importantes fueron la construcción de la planta de inyección de polímeros y la planta de inyección de agua 15k en los cuales tuve la oportunidad de hacer la supervisión de principio a fin.

Durante cada proyecto se debe cumplir con la entrega de su respectivo dossier de construcción, el cual se entrega al área de operaciones quienes son los que ponen en funcionamiento cada proyecto. En caso de falla de algún accesorio es allí donde se determinará si lo instalado cumplió con lo exigido por la norma y por el cliente.

También cumplí otras funciones como lo fue la supervisión de las cuadrillas en campo y hacerme cargo de la bodega dando la debida recepción y salida a los materiales para un mayor control en cada proyecto.

<span id="page-20-2"></span>**Primer objetivo. Revisar documentación e información que exige el cliente en la ejecución de un proyecto**

**Actividad I.** conocer como está conformado un dossier de construcción especialidad metalmecánica

El dossier de construcción es un documento que se entrega al final de cada proyecto ejecutado en el cual van anexados todos los registros y formatos establecidos en cada capítulo, los cuales me aseguran que todas las actividades realizadas para la construcción de un proyecto se

ejecutaron siguiendo un procedimiento según norma exigido por el cliente. Para la conformación de este, el cliente nos facilitó un documento llamado conformación de dossier el cual explica de manera minuciosa como debe conformarse este documento como se puede ver en la figura.

# **Figura 2**

<span id="page-21-1"></span>*Guía conformación de Dossier*

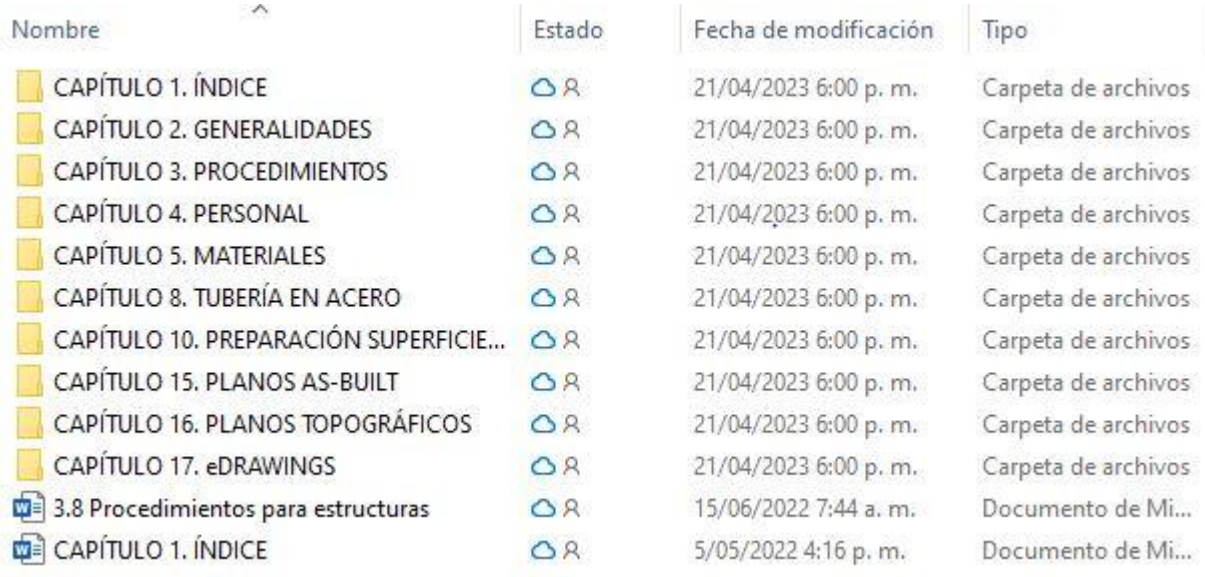

### *Nota.* Capítulos que contiene un dossier de construcción (autor pasantías)

de esta manera quedaba todo claro en cuanto al contenido del dossier, si embargo siempre iban a haber correcciones, pero no de su conformación sino de los formatos y demás documentación de soporte.

# <span id="page-21-0"></span>*Actividad II. Asegurar que la información en cada capitulo sea coherente con lo que se*

## *aplica en campo.*

En muchos formatos se suelen colocar datos que no coinciden con lo plasmado en registros fotográficos y planos. Medidas, datos, seriales y más suelen ser diferentes en campo con respecto a lo que se plasma en los formatos, lo que crea confusión al momento de revisar con

interventoría del cliente. Esto nos sucedía muy puntualmente con los seriales en los informes de las pruebas de hermeticidad a válvulas, as built y datos de algunos equipos lo cual nos retrasaba en lagunas entregas y eran punto de quejas de parte de interventoría al revisar.

<span id="page-22-0"></span>*Figura 3 Válvula tipo choque en prueba de hermeticidad* 

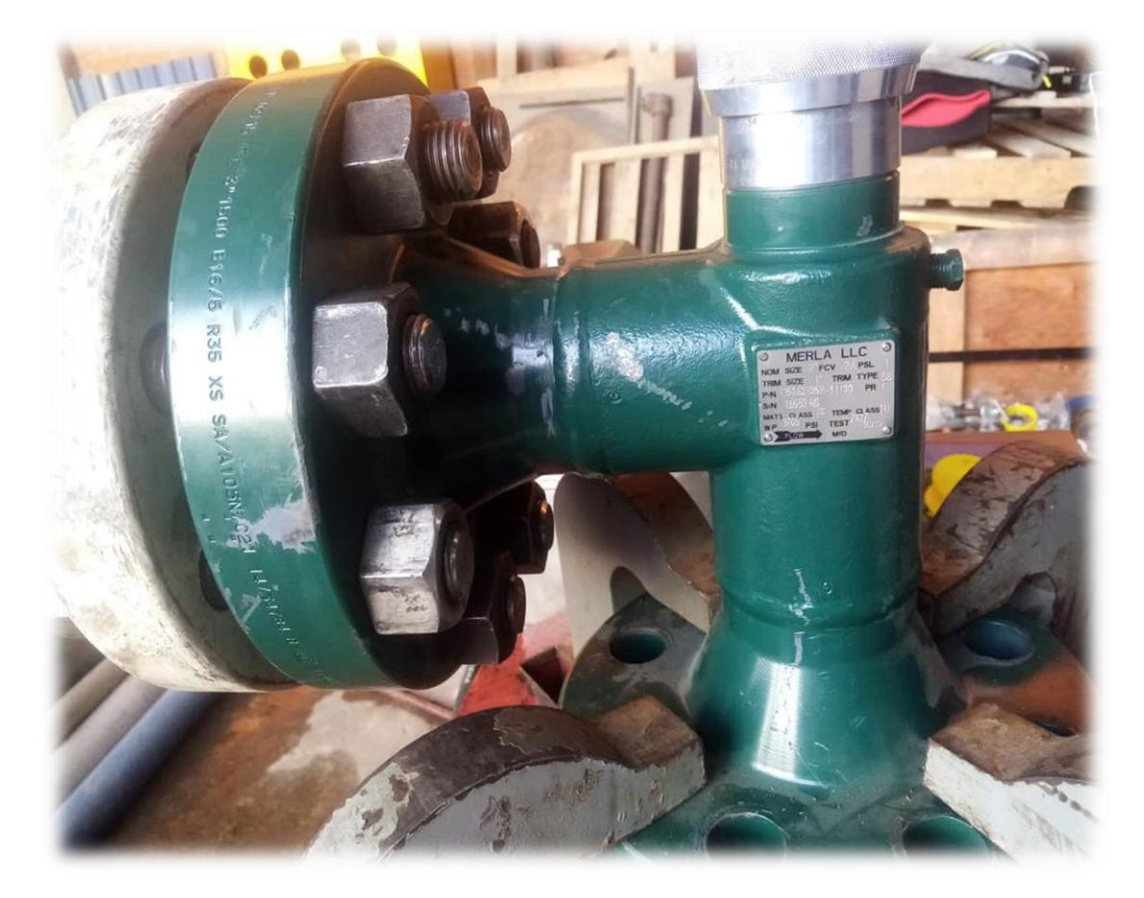

Fuente. Autor pasantía

<span id="page-22-1"></span>**Figura 4** *Placa de datos de válvula*

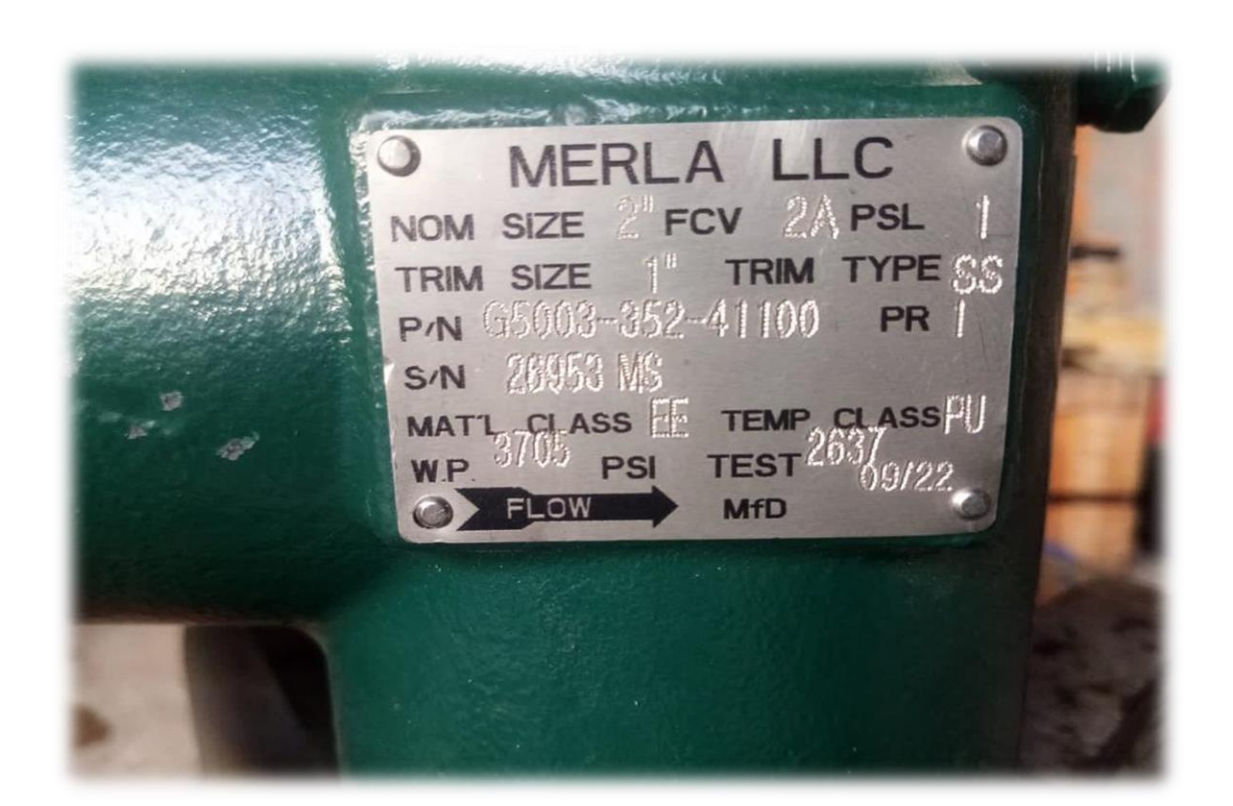

#### **Fuente:** Autor de pasantías

En las figuras 3 y 4 podemos apreciar los datos que lleva cada válvula los cuales sirven de referencia para la elaboración de cada informe de la prueba de hermeticidad y es justamente en estos datos donde muchas veces se intercambian lo que puede generar que se monte una válvula que haya presentado falla en lugar de una que el resultado de prueba haya sido satisfactorio y esto seria un error considerable. He aquí la importancia de asegurar que los datos sean coherentes en todo.

## *Actividad III. Conocer los equipos de medición, inspección y ensayos y software*

## <span id="page-24-0"></span>*requeridos para la elaboración de planos y bosquejos.*

IMCOL GROUP cuenta con diferentes equipos de medición como lo son:

- positector
- equipo de medición de adherencia
- equipo de holiday
- torquímetro

Y también se manejan dos software de diseño que son SolidWorks y AutoCAD plant 3D, este último el más utilizado en la empresa ya que se usa in diferentes áreas y para diferentes actividades.

<span id="page-25-0"></span>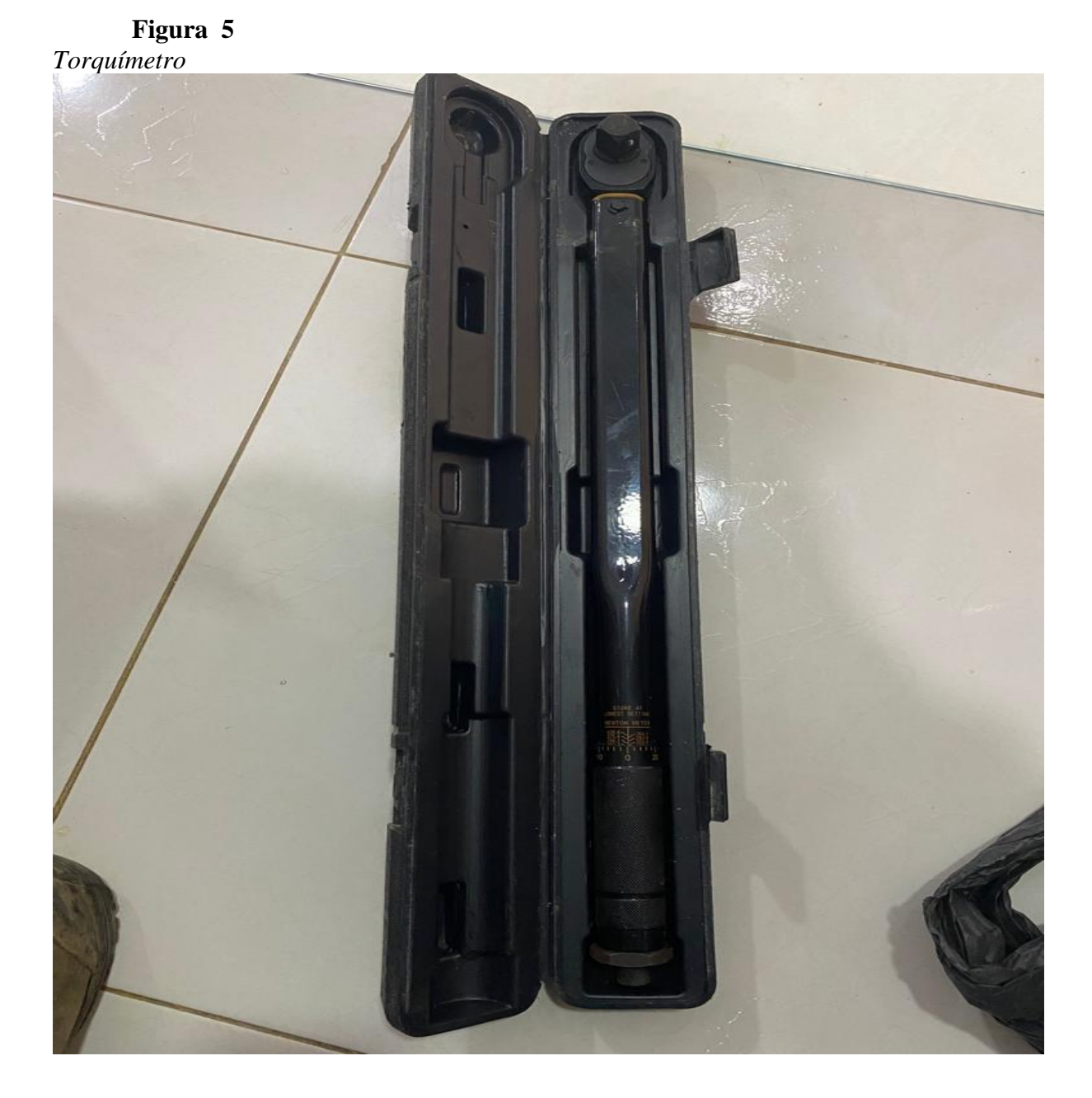

25

# <span id="page-26-0"></span>Figura 6

*Equipo holiday*

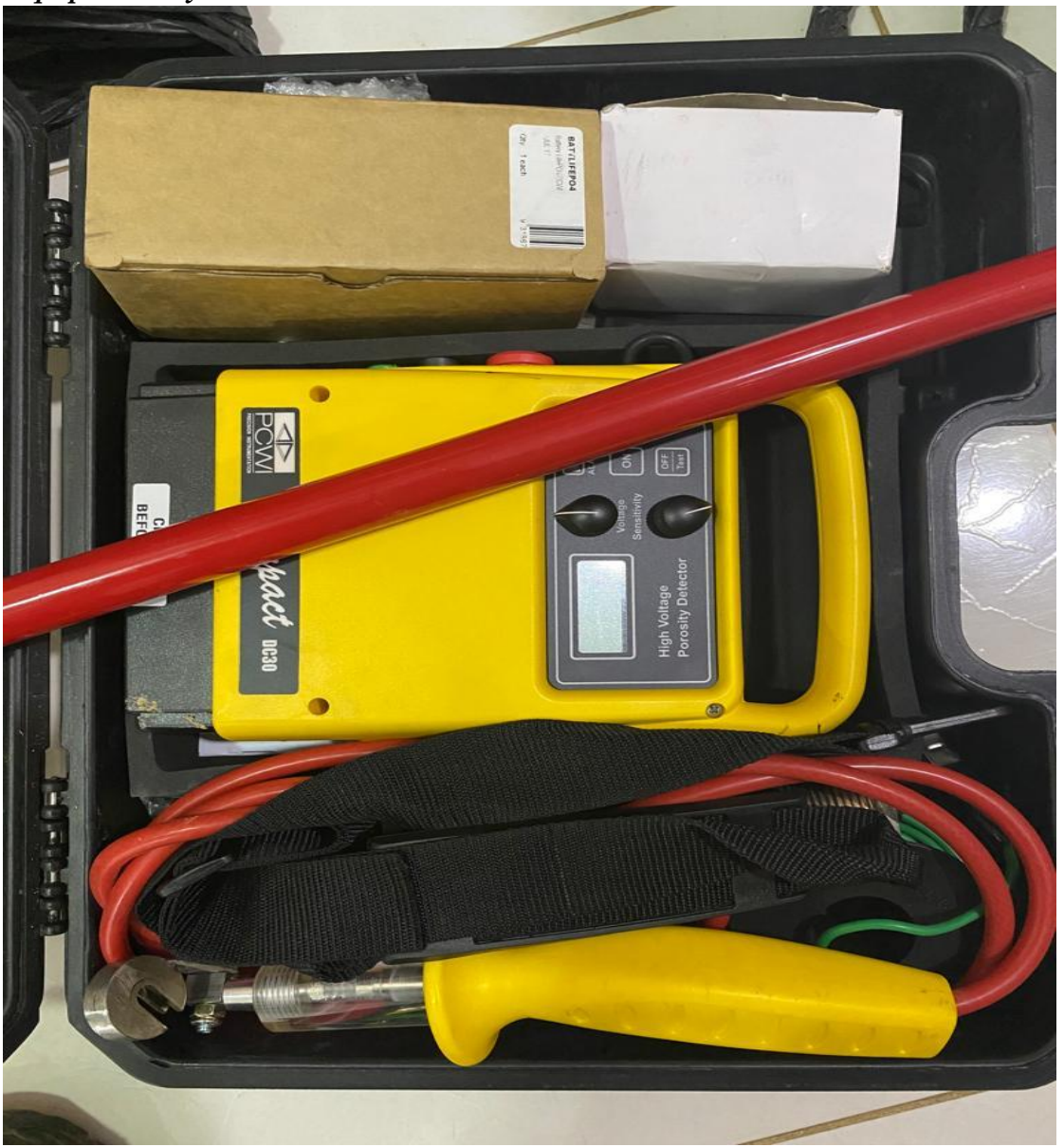

Fuente. Autor pasantía

# <span id="page-27-0"></span>**Figura 7**

*Equipo de prueba de adherencia* 

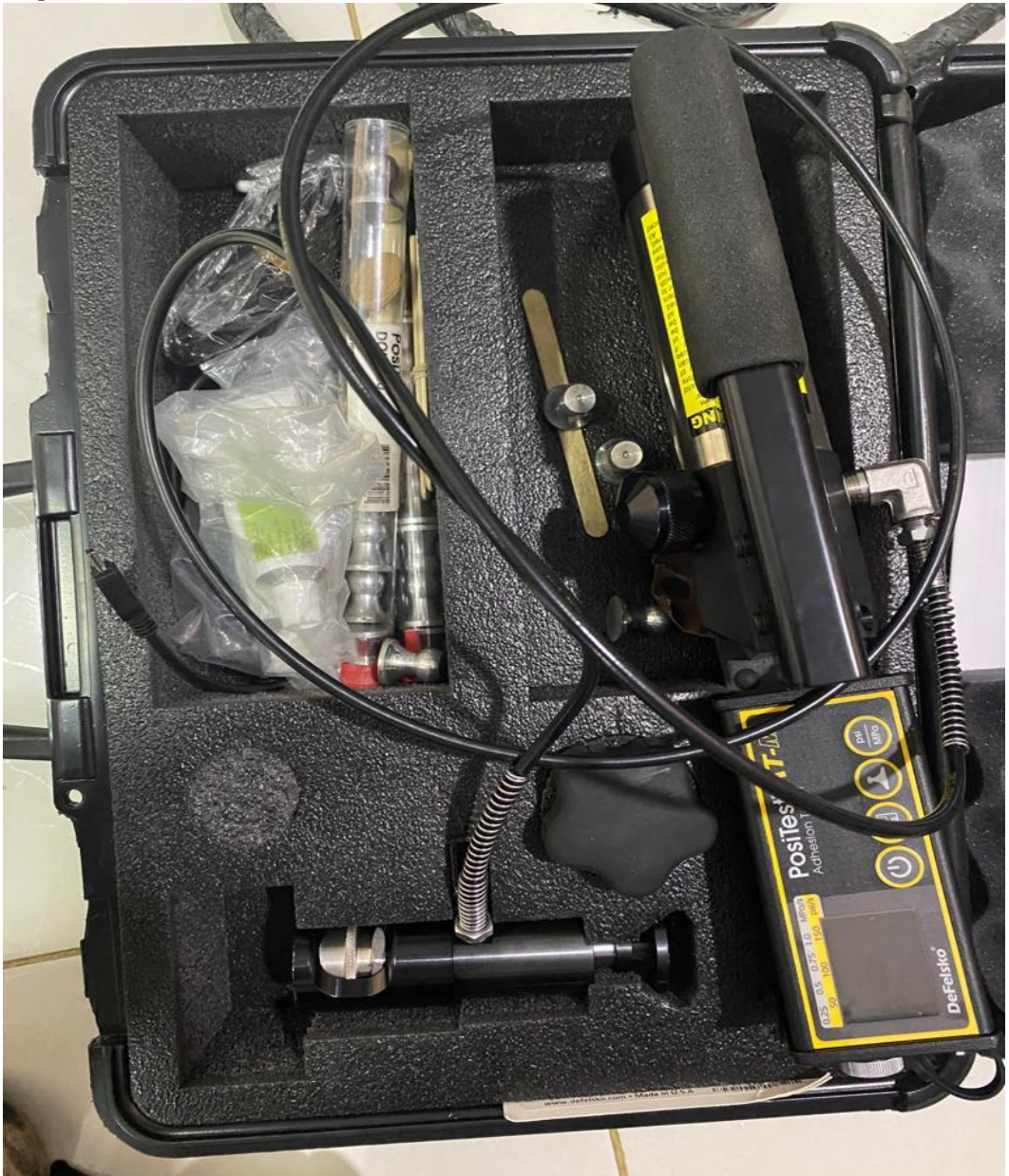

Fuente. Autor pasantía

<span id="page-28-0"></span>*Figura 8 positector 6000*

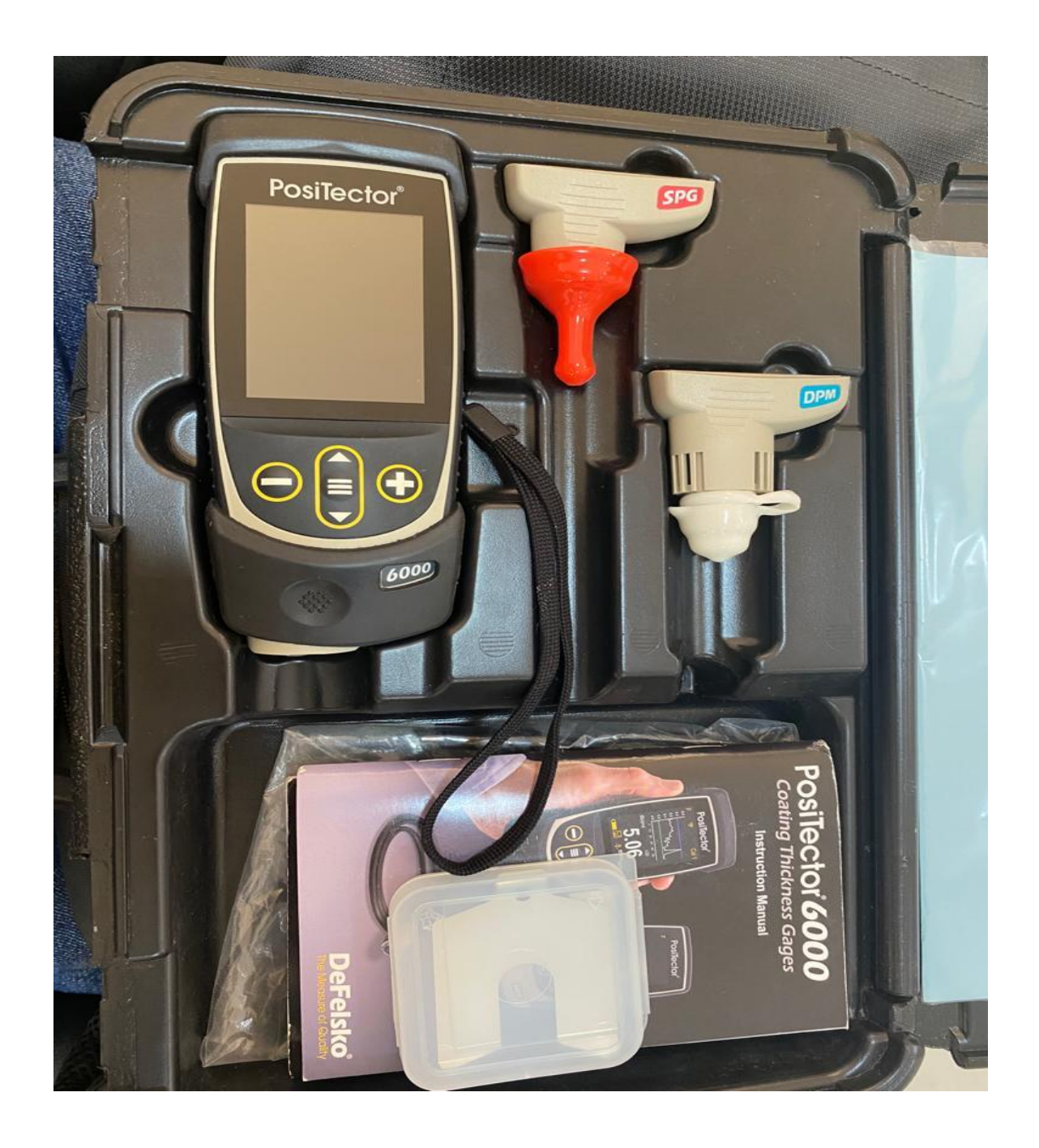

fuente. Autor pasantía

como se puede apreciar en las figuras anteriores se muestras algunos de los equipos con los que cuenta la empresa para hacer mediciones y ensayos. El equipo de la figura 5 es un torquímetro con una capacidad de ajuste de 0-200 lbf el cual es muy necesario en el procedimiento de torque.

El torque requerido ya esta estandarizado y depende básicamente del diámetro del esparrago y el lubricante que se use. Estos datos vienen estandarizados, aunque hay que seguir el procedimiento de apriete el cual me indica el orden de ajuste según el número de espárragos de la brida.

ח ד

<span id="page-29-0"></span>**Figura 9** *Tabla de apriete*

r

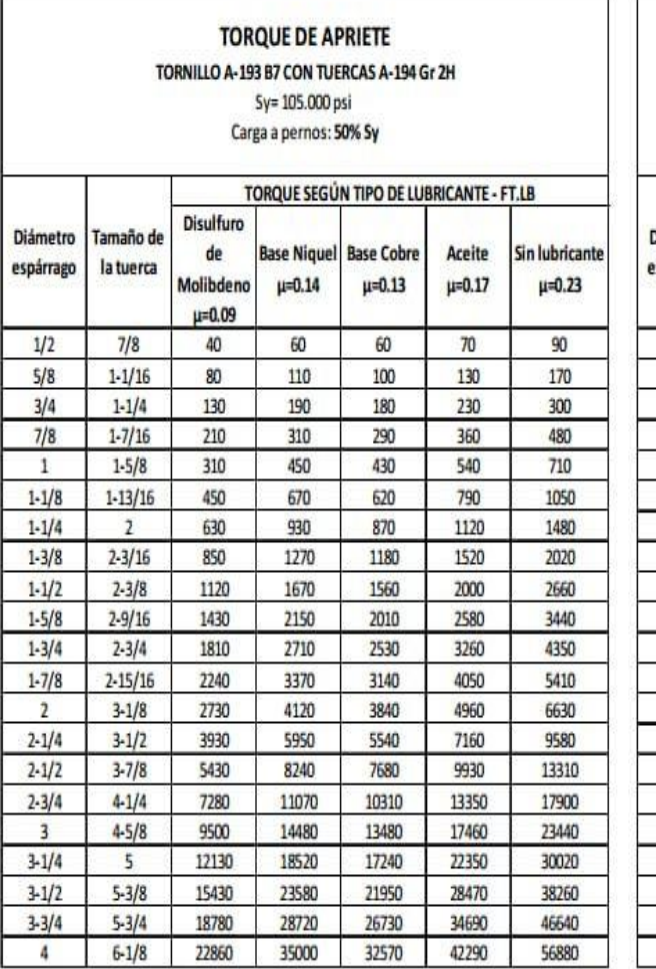

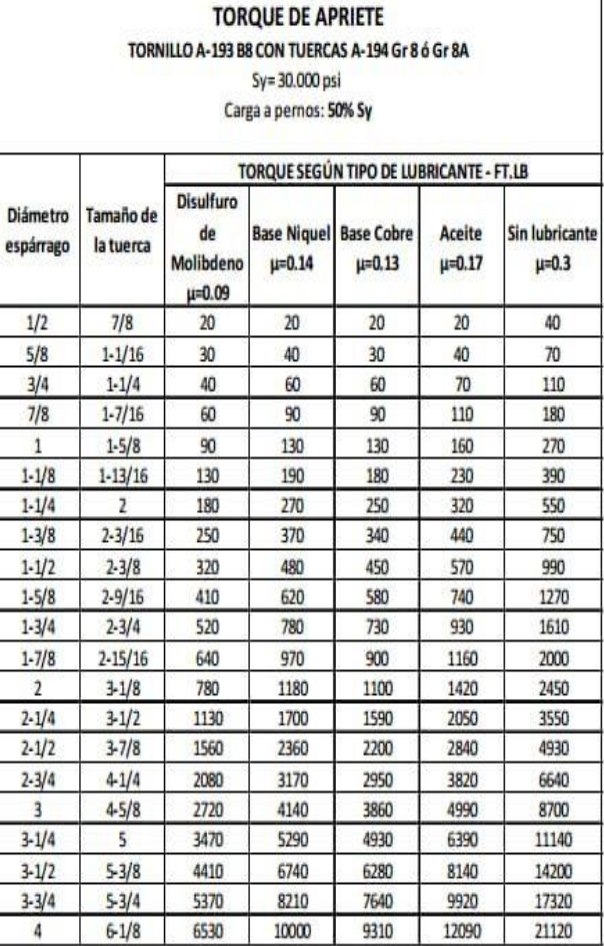

Fuente. Procedimiento de torque GTE

En la figura 9 el componente es un equipo de holiday el cual se utiliza para medir la continuidad de la pintura sobre todo en tubería enterrada con el propósito de que todo el exterior de la tubería cuente con el debido recubrimiento para evitar a si daños futuros a la integridad de la tubería. En la figura 7 se puede ver el equipo de medición de adherencia, prueba que se le hace a la pintura después de aplicada respetando su proceso de secado para verificar que la adherencia de las capas de pintura al material es la ideal según norma. En esta prueba existen tres tipos de falla:

**Falla cohesiva:** Este tipo de fallas ocurre normalmente en el interior de la estructura del material que se esté utilizando. El esmalte por su estructura y su composición es un sustrato por excelencia ideal para la adhesión.

**Falla adhesiva:** Este tipo de fallas son las que ocurren entre dos estructuras distintas, en la interface entre ambas, estos fallos se presentan en el interior de la estructura del material. El esmalte por su estructura y su composición es un sustrato ideal para la adhesión del material.

**Falla en pegante:** Esta falla se puede observar cuando al despegar el dado, no se observa ninguna partícula de pintura en las capas. Lo que esto indica es que la falla ocurrió 100% en el pegante. Por ultimo en la figura 8 observamos el positector el cual viene con tres módulos los cuales miden condiciones ambientales las cuales deben estar dentro de los parámetros según ficha técnica epóxico a utilizar, el medidor de perfil de anclaje el cual debe estar en un rango de entre los 2 a 4 mils y el módulo de medición de espesor de película seca el cual según el cliente debe estar para auto imprimante de 7 a 9 mil y en acabado de 2 a 4 mil para un valor final de película seca de 10 a 12 mil en tubería aérea y de 17 a 20 mil en tubería enterrada.

Para el diseño de isométricos y P&IDs la empresa cuenta con el software AutoCAD plant 3d el cual es especial para dibujos de líneas de tuberías y tanques el cual he aprendido a manejar debido a que como auxiliar qaqc me corresponde realizar planos As built y algunos levantamientos para cotizaciones. Herramienta que me ha parecido muy útil e importante en este sector ya que da un plus como ingeniero y profesional el manejo de este tipo de herramientas.

### <span id="page-31-0"></span>**Figura 10** *Isométrico en AutoCAD plant 3d*

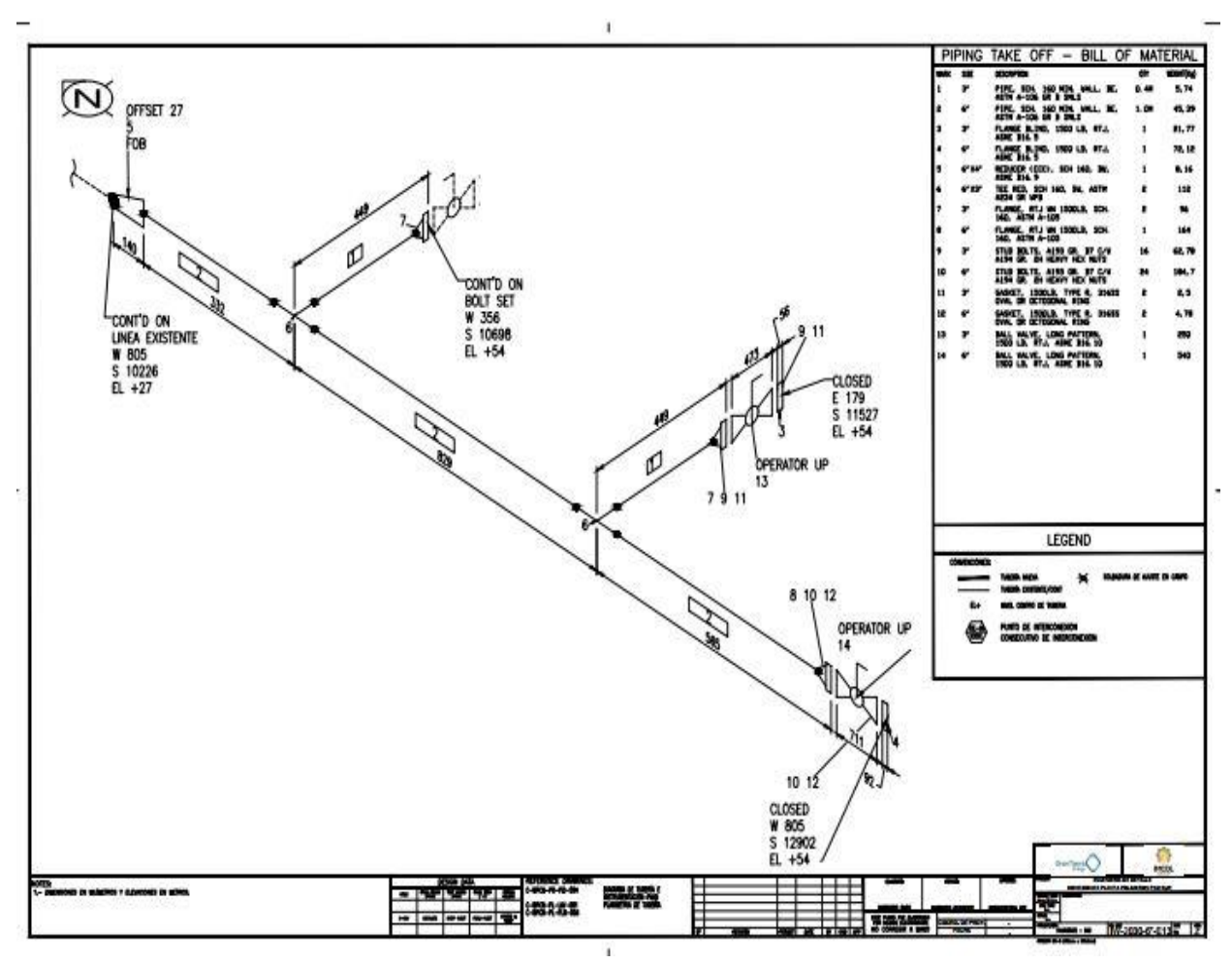

fuente. Autor pasantía

<span id="page-32-0"></span>**Segundo objetivo. Inspeccionar que, en cada proyecto ejecutado, se realicen las diferentes pruebas y mediciones requeridas.**

<span id="page-32-1"></span>*Actividad I. Verificar a través de inspección visual material recibido, junto con su respectivo certificado de calidad y actualizar balance de material teniendo en cuenta el listado de material según cotización.*

Durante el tiempo que duro la pasantía también me hice cargo de la bodega donde era responsable de darle entrada y salida a todo el material para los diferentes proyectos, esta actividad tiene su debido procedimiento. Una vez recibido el material se hace una inspección visual verificando que no haya alguno no conformidad con el material recibido, posteriormente se verifica que el material haya llegado completo según la remisión y así mismo se va asegurando que cada accesorio traiga su debido certificado de calidad donde se compara la colada que trae el accesorio con la que dice el certificado de calidad como también que el serial de las válvulas coincida con el que trae el documento. Esto se hace para llevar una trazabilidad de cada accesorio en caso de alguna falla futura (figuras 11 y 12).

<span id="page-33-0"></span>**Figura 11** *Recepción de materiales*

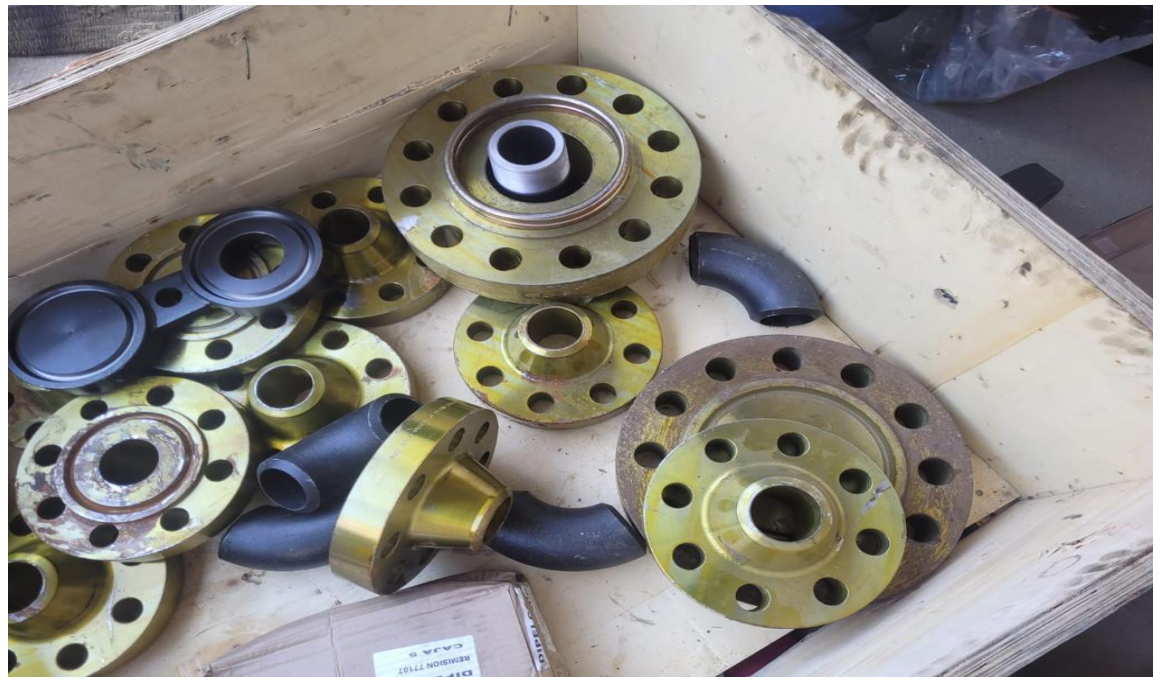

Fuente. Autor de pasantía

<span id="page-33-1"></span>**Figura 12** *Recepción de materiales*

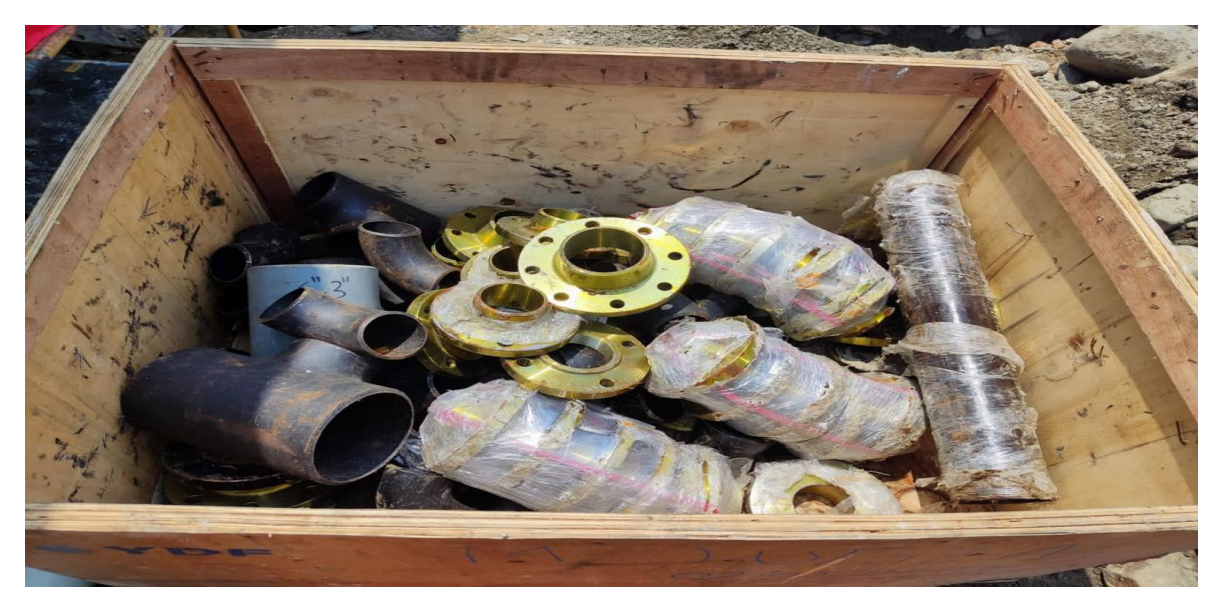

Fuente. Autor de pasantía

Una vez realizado la inspección visual y verificado que los certificados de calidad correspondan a cada accesorio, se hace el balance de material con respecto al listado de material pedido en la cotización de dicho proyecto (ver figura 13). Esto con el fin de alertar al cliente en caso de que el material no haya llegado completo y gestione para que llegue en su totalidad y para que no vaya a haber atraso en el proyecto solo por que el material no llego la cantidad pedida y no se avisó al cliente a tiempo ya que así la culpa seria de la empresa que es quien no da a conocer este tipo de novedades.

<span id="page-34-0"></span>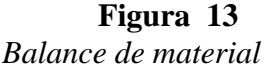

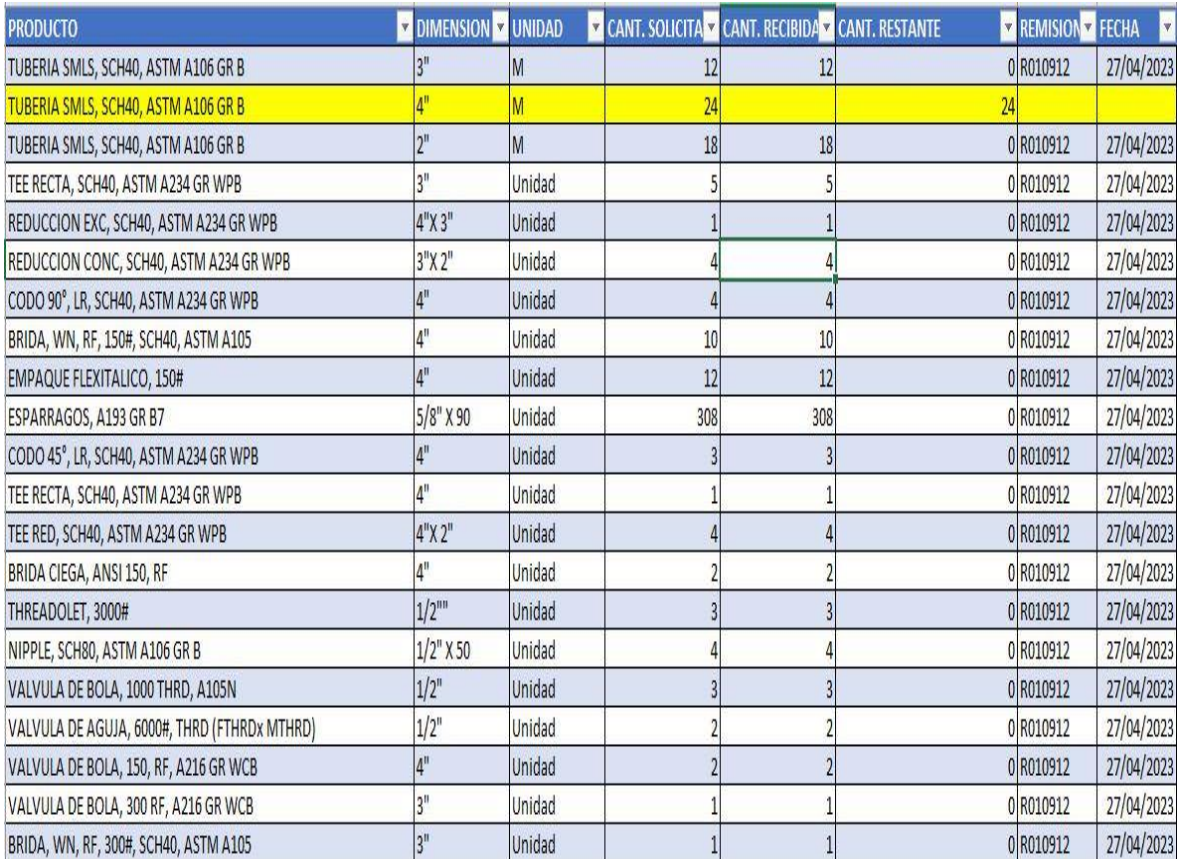

Fuente. Autor de pasantía

# <span id="page-35-0"></span>*Actividad II. Interpretar P&ID, isométricos y planos para supervisar un montaje correcto en la construcción.*

El P&ID (Piping and Instrumentation Diagram) diagrama de tubería e instrumentación es el plano mandatorio en la construcción de un proyecto, este plano no viene acotado, es decir, no muestra longitudes solo marca válvulas, rating, sentido de flujo, cambio de diámetros, entre otros. Pero me dice que debe llevar el montaje como tal del proyecto ya que en algunas ocasiones en los isométricos se omiten este tipo de accesorios, (ver figura 14).

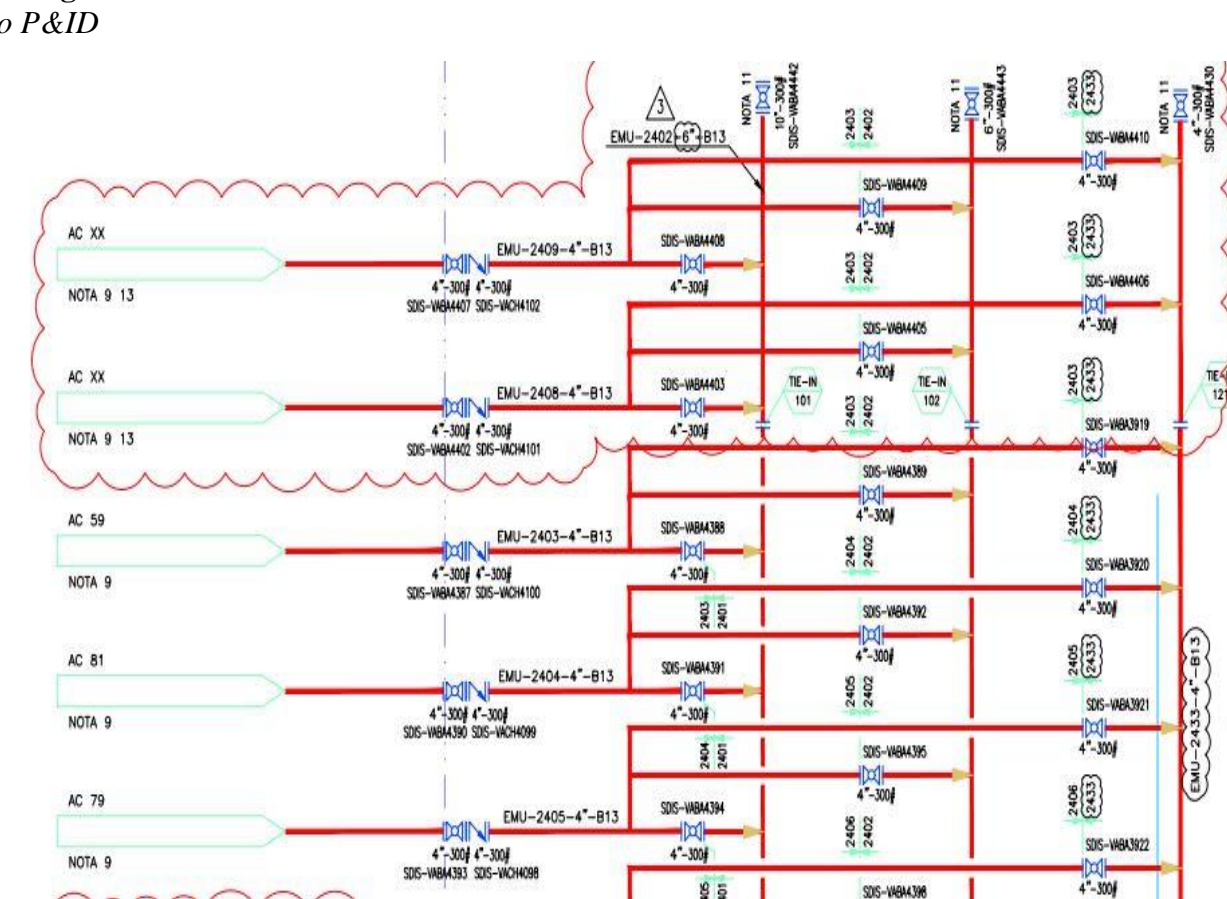

95 т т

SDIS-VABA4398

<span id="page-35-1"></span>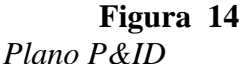

Fuente. Autor pasantía

⚠

Por otra parte, los isométricos son planos más específicos los cuales me indican longitudes y descripciones específicas de los materiales, en teoría son los que me muestran cómo debe quedar el montaje en campo. El diseño de estos puede cambiar en cuanto longitudes, forma, diámetros y algunos accesorios y es aquí donde se hacen los planos red line el cual es un dibujo a mano sobre el mismo isométrico donde con color amarillo subrayo lo que quedo igual, con rojo lo nuevo o lo que cambio y con verde lo que se eliminó. Estos colores están establecidos por el cliente en la guía de conformación de dossier y estos planos se deben anexar al dossier de construcción al igual que los planos AS-built que son un isométrico de como quedo exactamente montado ese isométrico en campo, con medidas y accesorios como se muestra en la figura 15.

<span id="page-36-0"></span>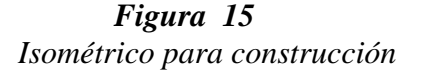

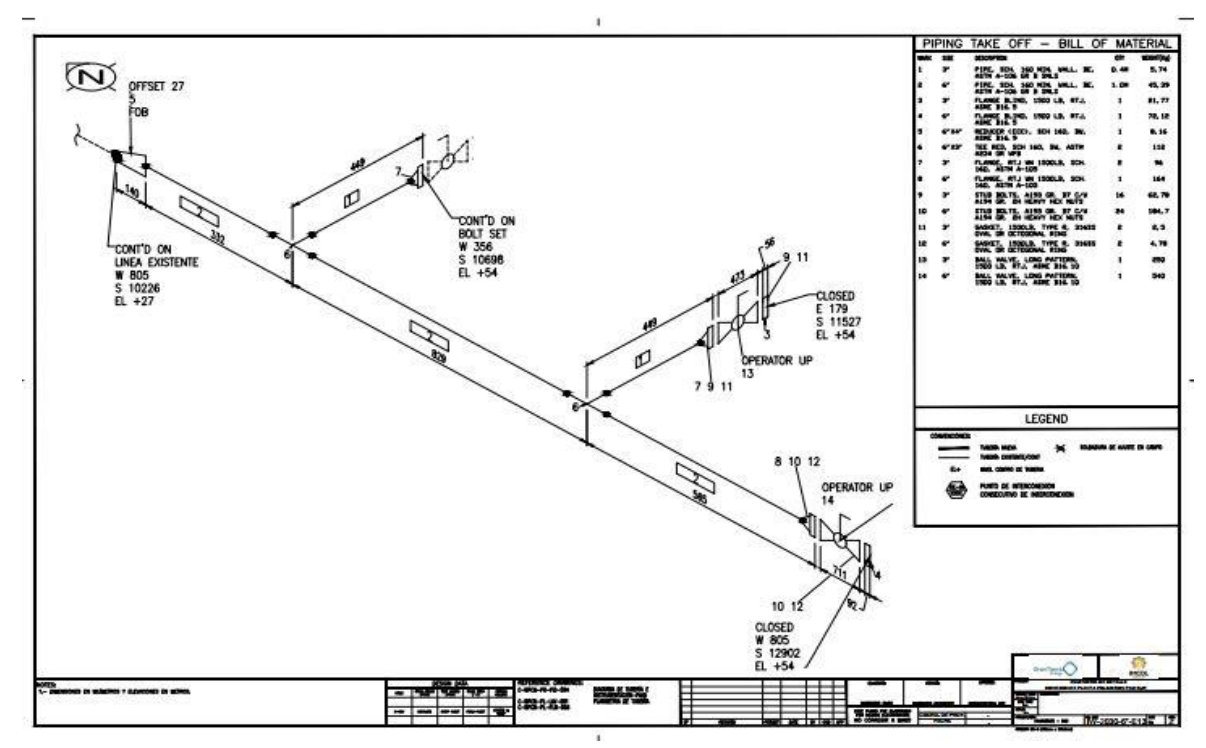

Fuente. Autor pasantía

**Actividad III.** Asegurar que se realicen los diferentes procedimientos y pruebas de medición en cada área durante la construcción en campo.

Durante la construcción de cada proyecto se deben hacer pruebas y mediciones las cuales utilizamos para verificar que cada uno de los procedimiento se hagan de la forma adecuada y asi plasmarlo en los diferentes formatos y al final anexar esta información al dossier de construcción. Algunas de estas pruebas son:

- Ensayos no destructivos (tintas penetrantes, ultrasonido, RX)
- Perfil de anclaje
- Condiciones ambientales
- Espesor de película seca
- Holiday
- Prueba de adherencia
- Prueba hidrostática

Como se puede apreciar en las figuras 16, 17, 18, 19, 20, 21, 22 estas pruebas son de carácter obligatoria ya que es lo que asegura que el sistema esta óptimo para poner en funcionamiento y por ende me asegura un buen procedimiento e indica al cliente que se está cumpliendo con los estándares de calidad exigidos por ellos según norma.

<span id="page-38-0"></span>**Figura 16** *Prueba hidrostática a tubería*

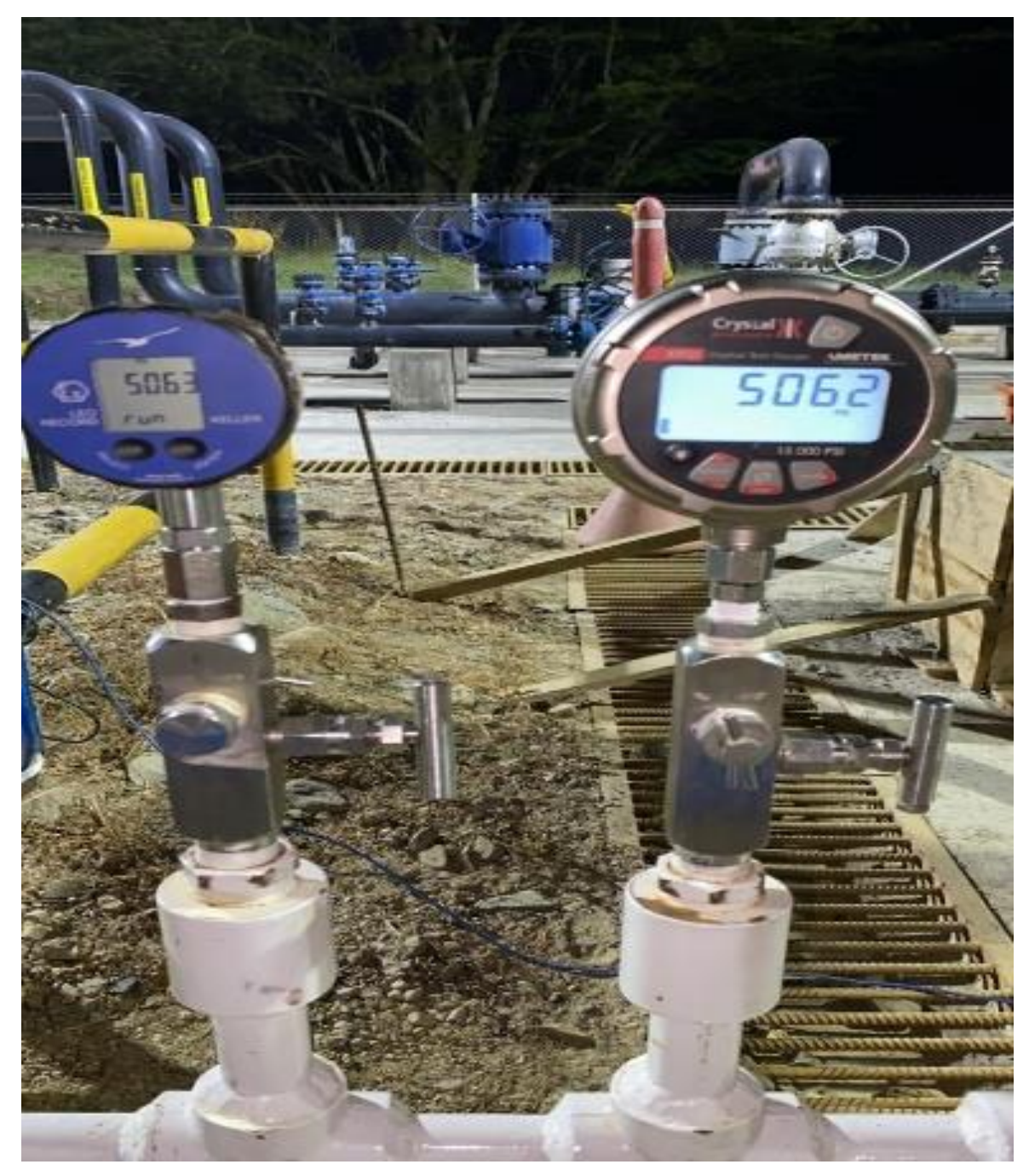

fuente. Autor pasantía

<span id="page-39-0"></span>**Figura 17** *Medición perfil de anclaje*

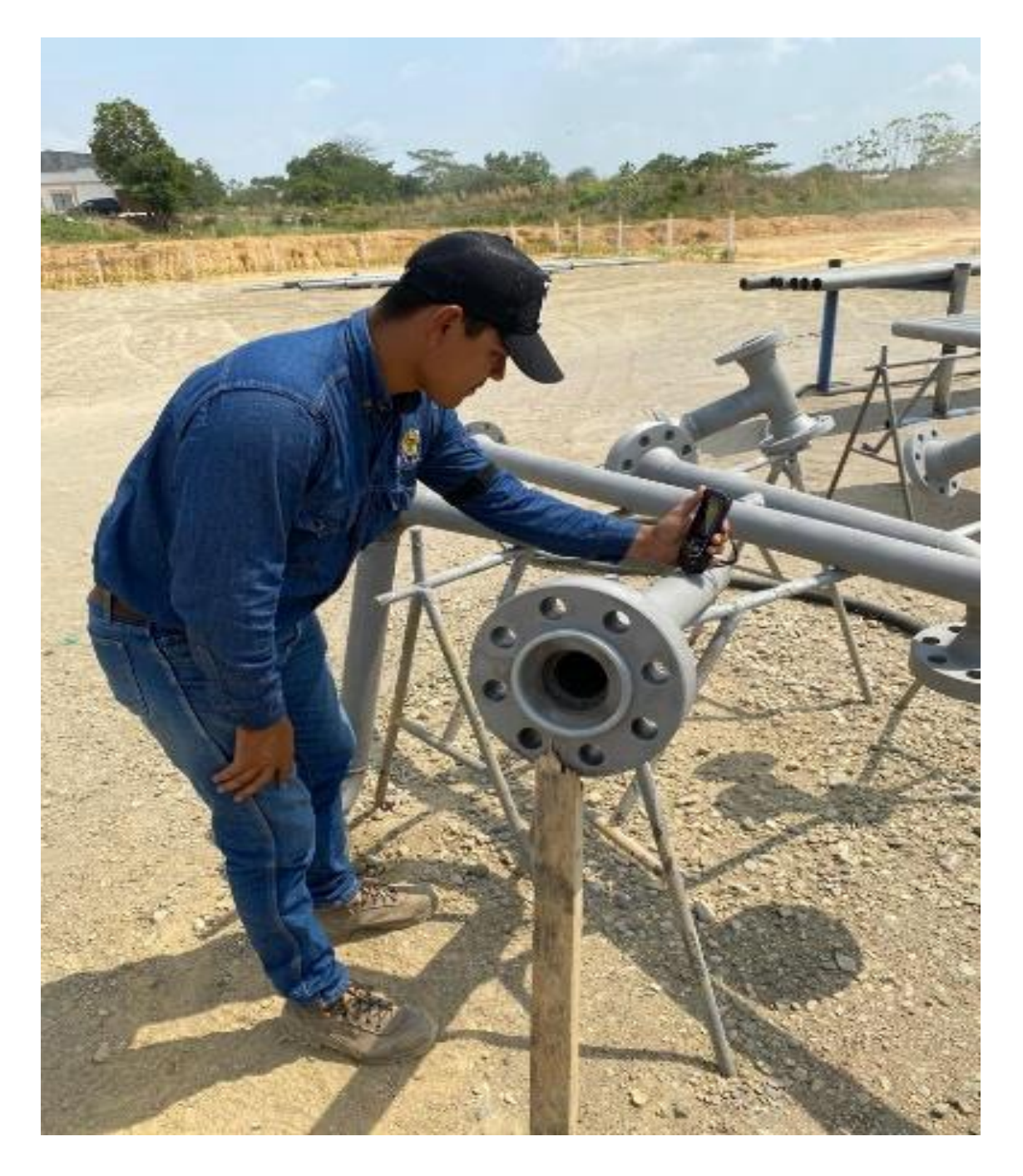

Fuente. Autor pasantia

## <span id="page-40-0"></span>**Figura 18** *Espesor de pelicula seca*

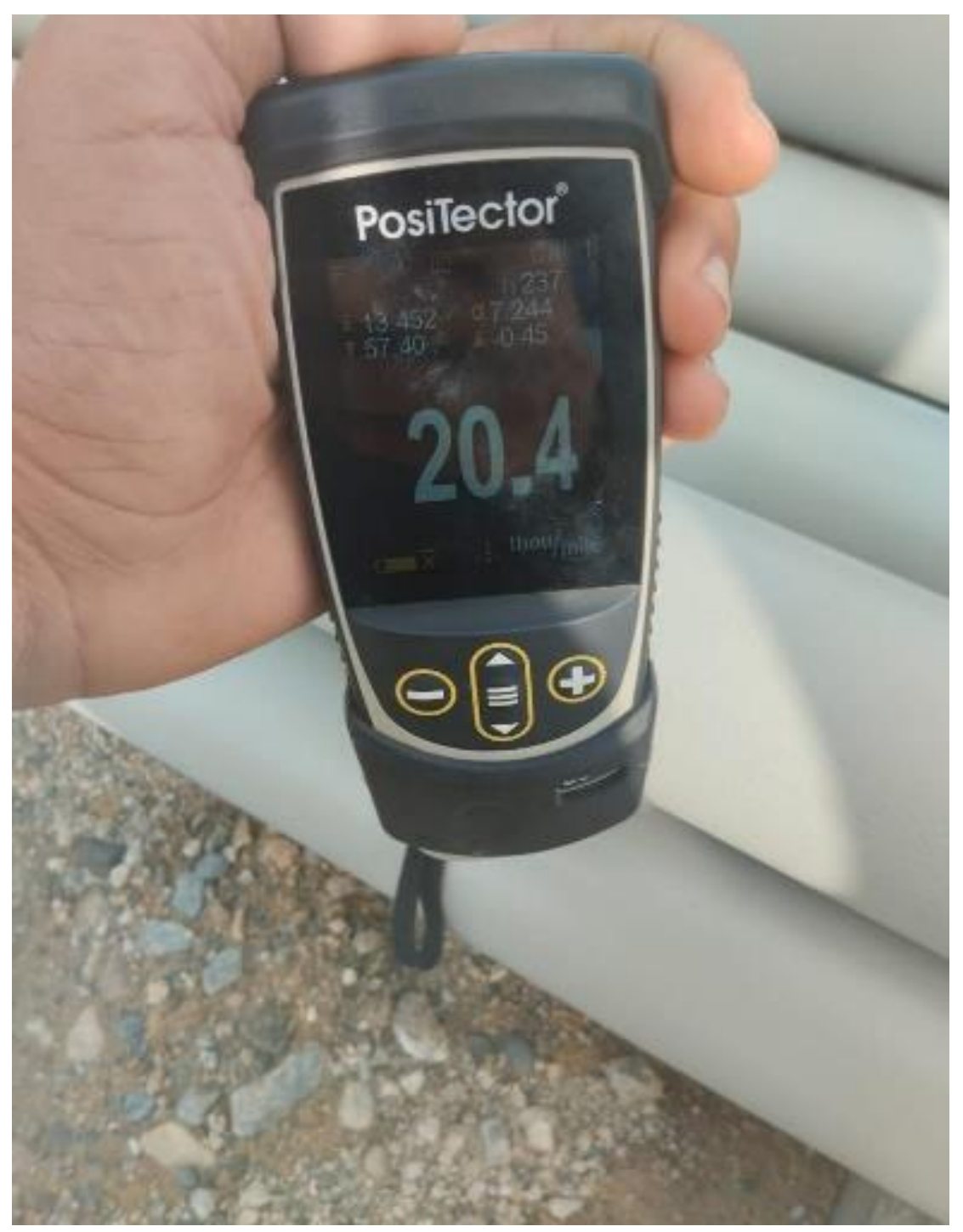

Fuente. Autor pasantia

## <span id="page-41-0"></span>**Figura 19** *Prueba de holiday*

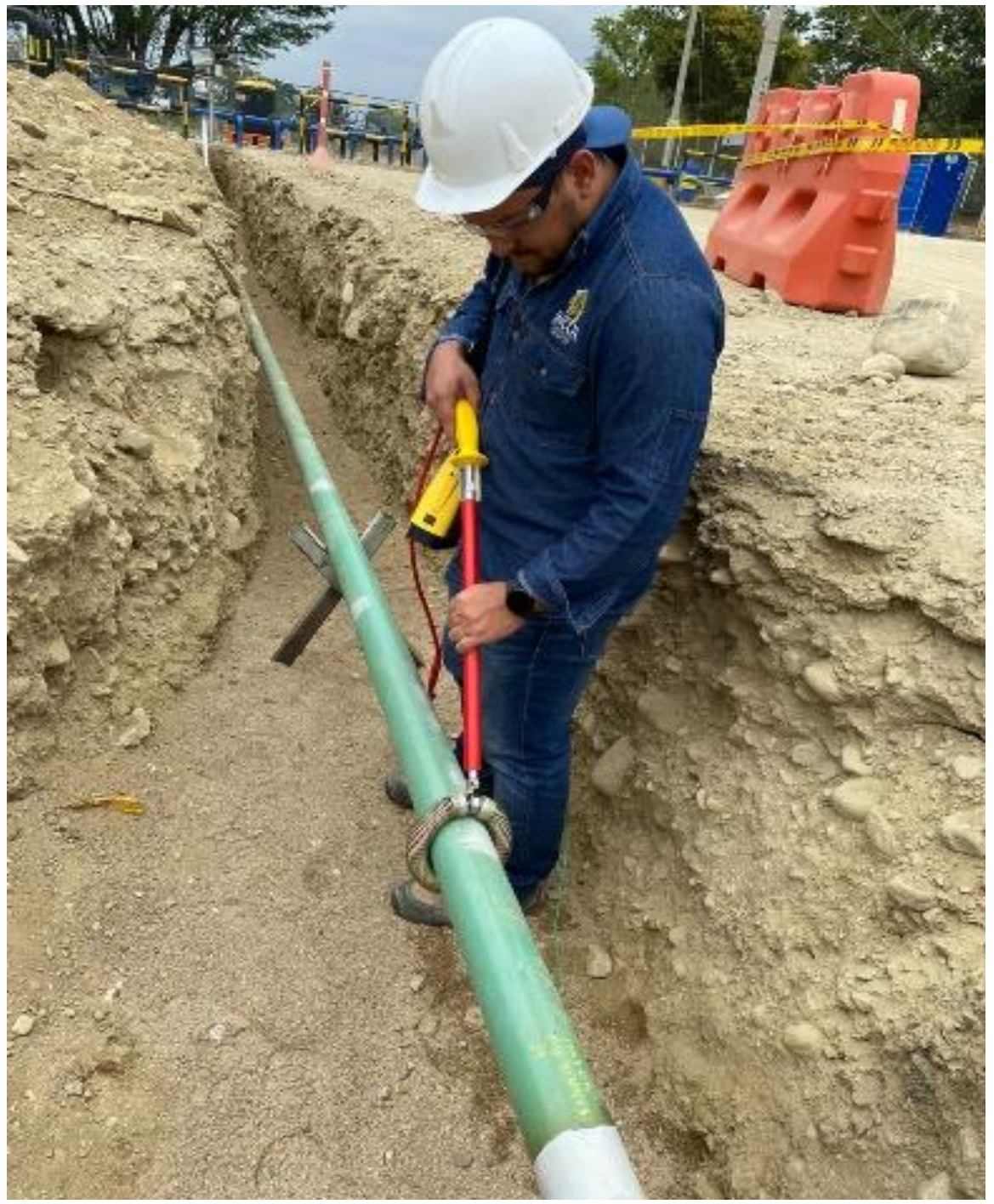

Fuente. Autor pasantia

<span id="page-42-0"></span>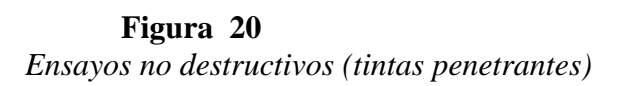

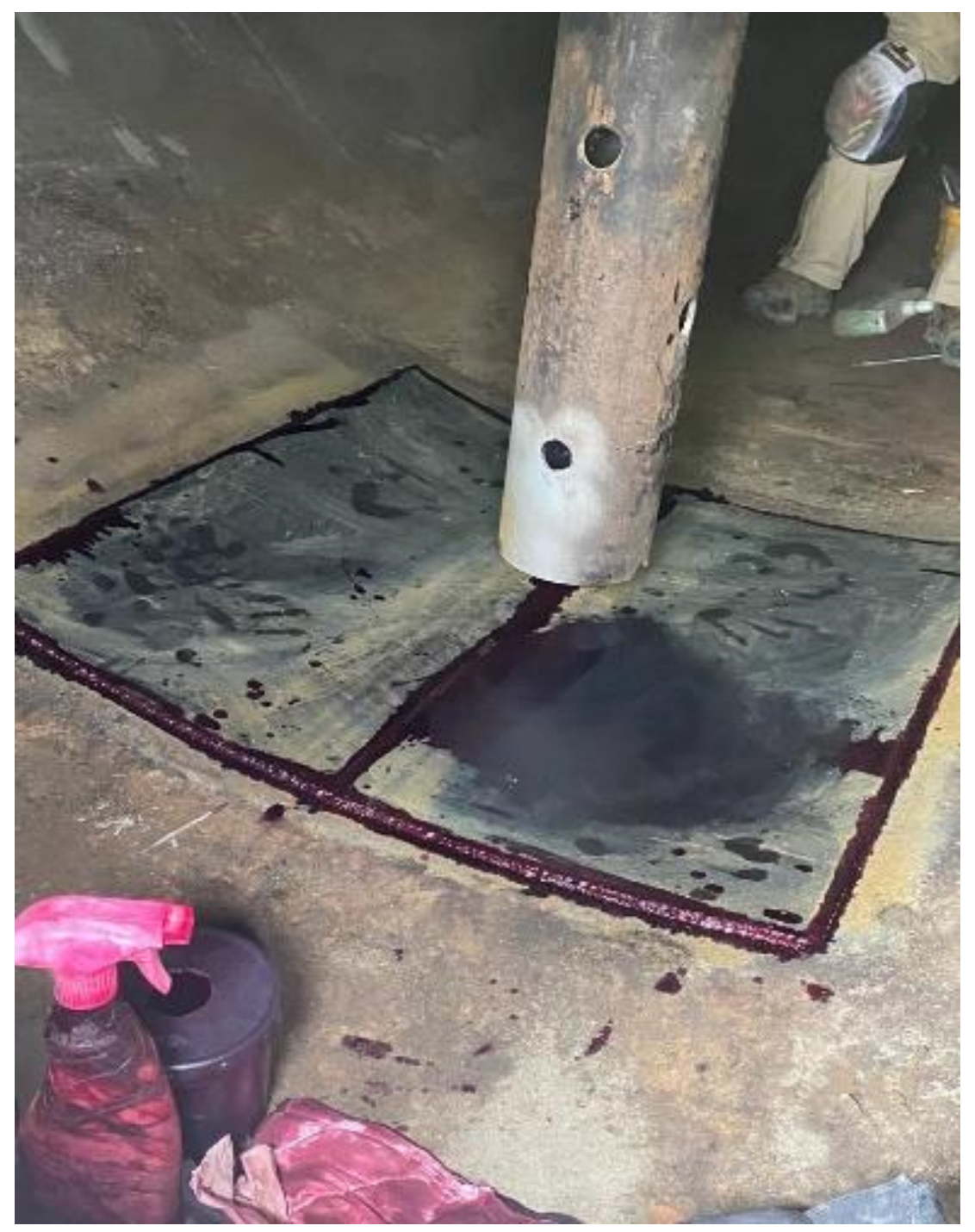

Fuente. Autor pasantia

<span id="page-43-0"></span>**Figura 21** *Dado despegado en pprueba de adherencia* 

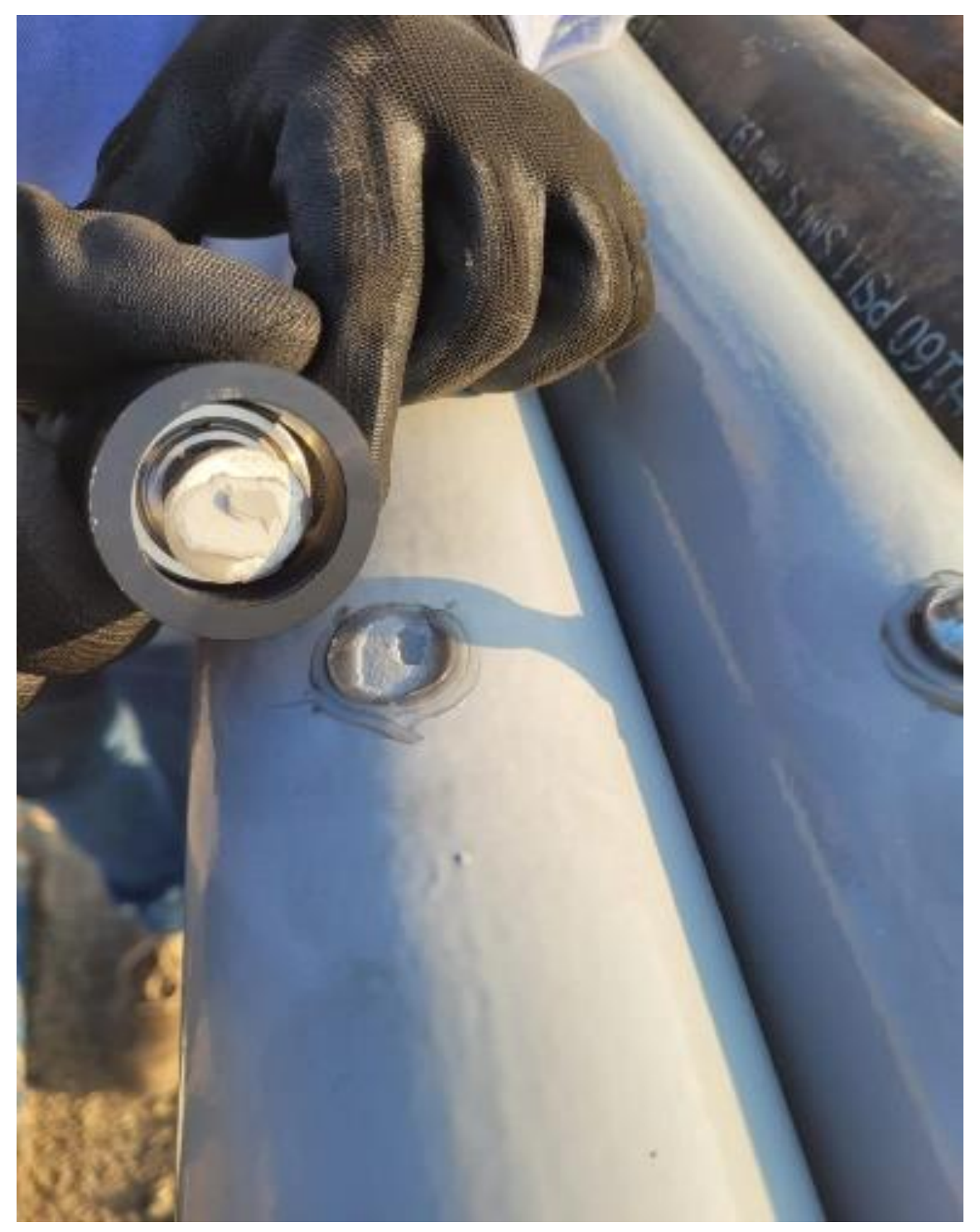

Fuente. Ator pasantia

<span id="page-44-0"></span>**Figura 22** *Equipo de prueba de prueba de adherencia*

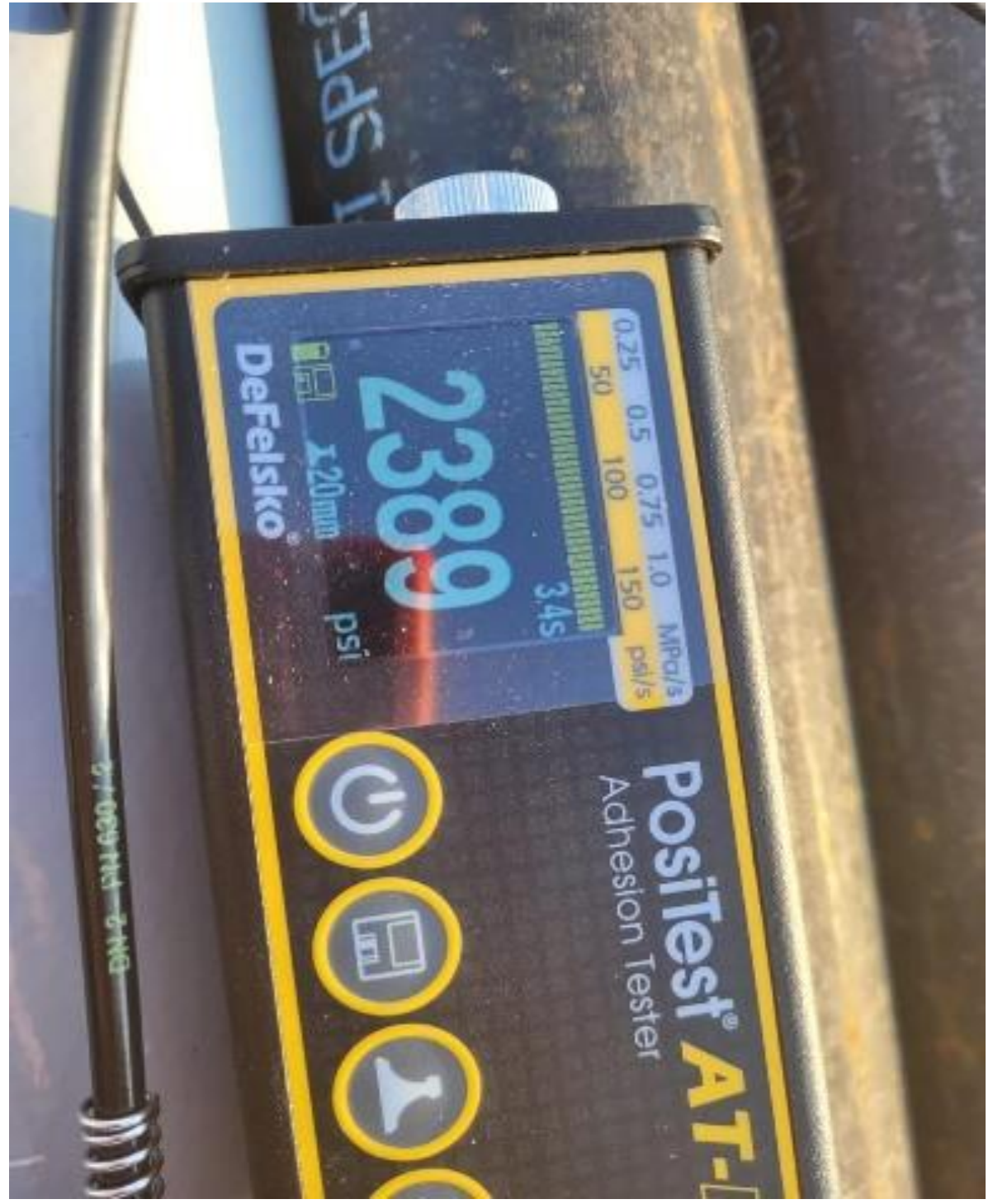

Fuente. Autor pasantia

<span id="page-45-0"></span>**Tercer objetivo. Asegurar que el producto final instalado en campo cumpla con lo requerido por el cliente, tanto en construcción como en documentación.**

<span id="page-45-1"></span>*Actividad I. Realizar inspección visual para verificar que el proyecto haya sido construido según planimetría***.**

Durante el proceso de construcción e instalación en campo de los proyectos es importante revisar el prefabricado para asegurar que los accesorios instalados en cada isométrico hayan sido los adecuados y a la vez asegurar que todo se vaya instalando para tratar de dejar el menor número de pendientes posibles.

Este tipo de recorridos o inspección visual debe hacerse ya que en ocasiones por confiar no se hace y cuando se va a instalar es que se percatan del inconveniente y esto genera retraso en la instalación, y dependiendo el diámetro, rating y lugar de trabajo puede extenderse por horas, así como también mirar si es necesario instarlo algún accesorio en ese momento o si se facilita mas instalarlo en sitio teniendo en cuenta la precisión o si el trabajo como tal requiere el menor numero de juntas soldadas en el sitio de trabajo. Muchas veces por la manipulación, longitud, peso y especio de trabajo es más fácil instalar algunos spool es campo tal cual como se muestra en las figuras 23 y 24, también cuando el tubero quiere tomar una medida mas precisa para evitar cualquier equivocación decide dejar una o dos juntas de cierre dependiendo el tamaño del trabajo.

## <span id="page-46-0"></span>**Figura 23** *Inspección visual de spool*

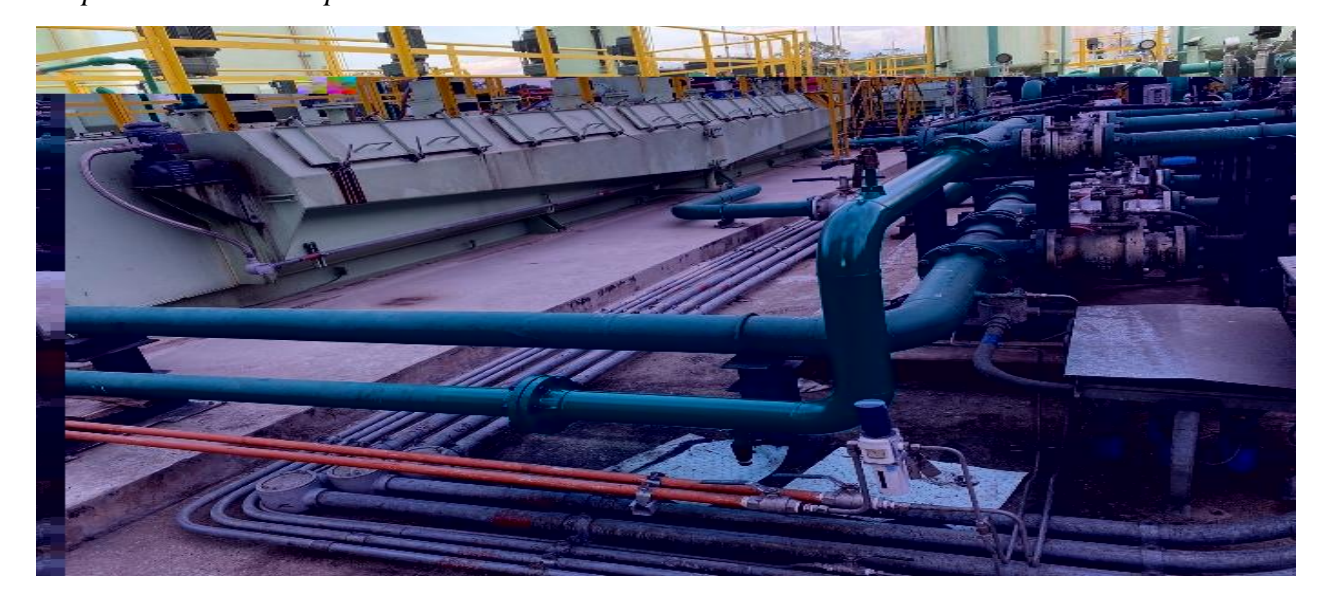

Fuente. Autor pasantía

### **Figura 24**

<span id="page-46-1"></span>*Inspección visual de spool*

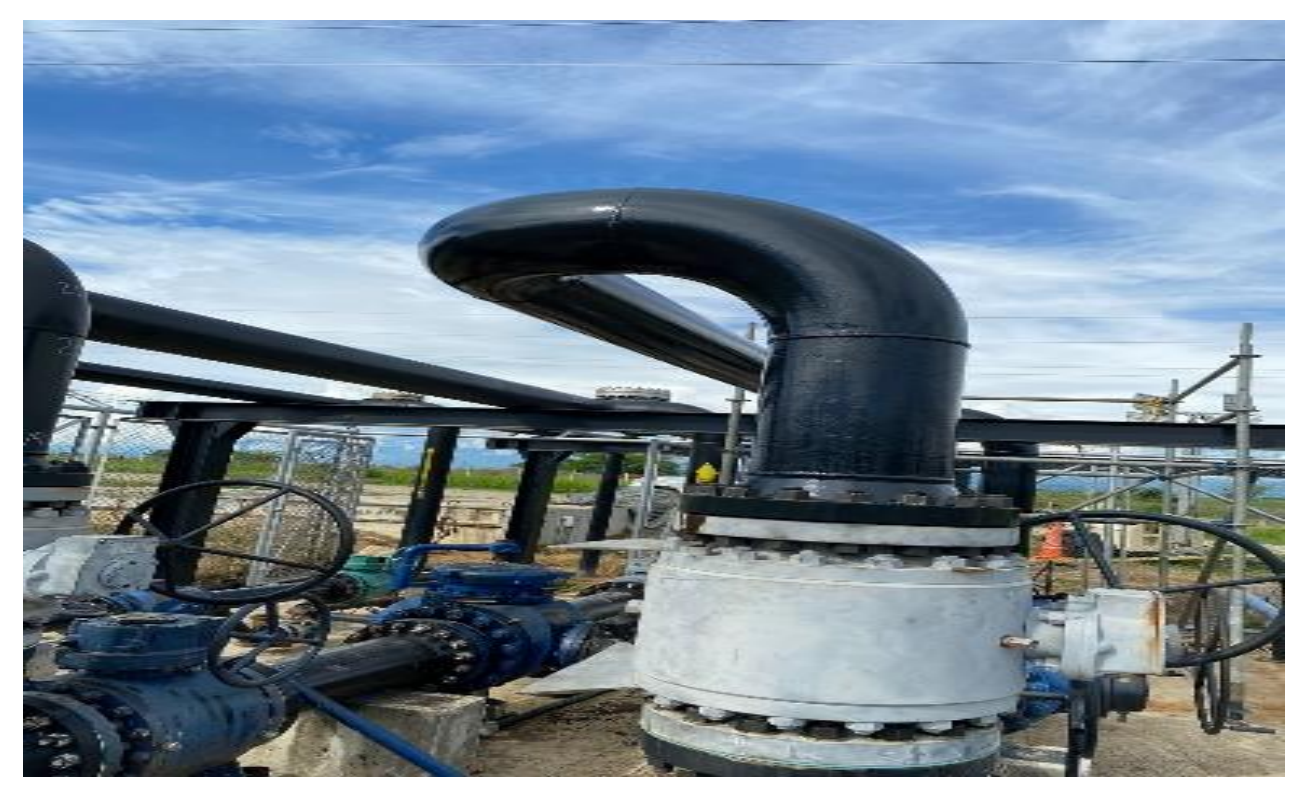

Fuente. Autor pasantía

# <span id="page-47-0"></span>*Actividad II. Verificar que todas las pruebas y mediciones se hayan llevado a cabo de forma correcta.*

Es importante volver a verificar que todas y cada una de las pruebas se hayan llevado a cabo, ya que esto nos asegura evitar inconvenientes mas adelante evitando una falla futura, en este punto va más específicamente a realizar ciertas mediciones a tiempo y asegurar la integridad de la tubería. Para ello es importante verificar que se agregue la cama de arena en las tuberías enterradas, hacer el holiday antes de que la línea sea tapada, asegurarse de que cada junta de cierre hecha en la zanja haya sido recubierta con pintura antes de tapar al igual que se le haya hecho su respectivo ensayo no destructivo. Ver figura 25 y 26

### <span id="page-47-1"></span>**Figura 25** *Cama de arena para integridad de tubería*

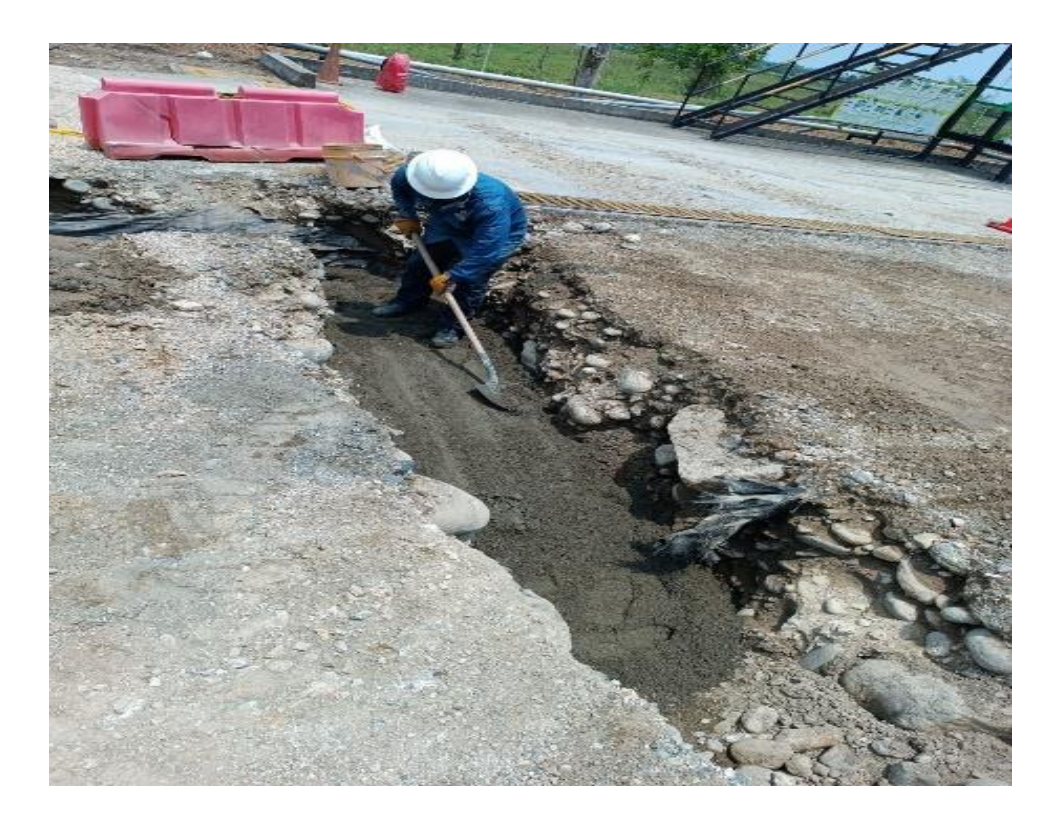

Fuente. Autor pasantía

## **Figura 26**

<span id="page-48-0"></span>*Cama de arena para integridad de tuberia*

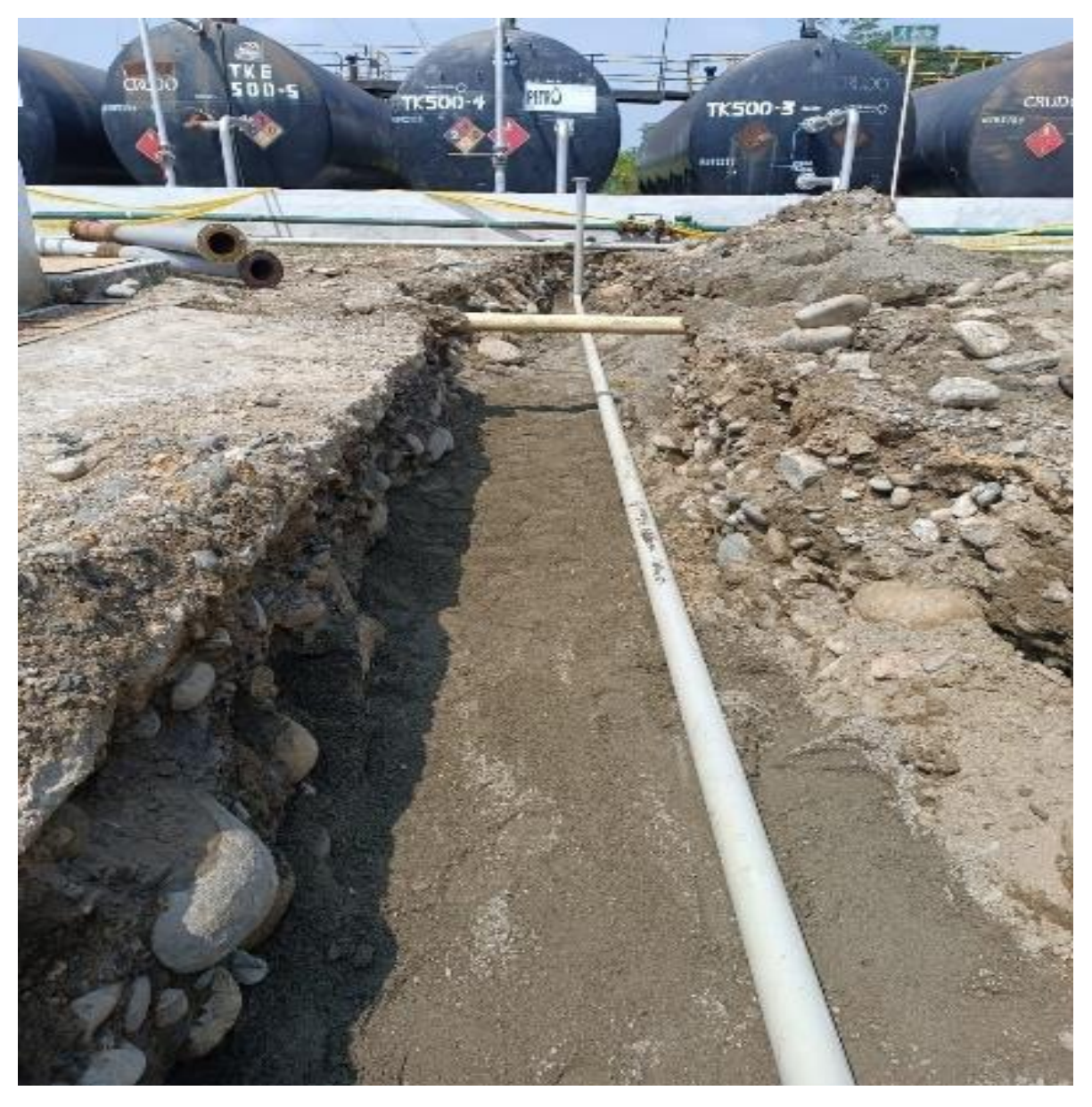

Fuente. Autor pasantía.

Una vez puesta esta cama de arena, la tubería es bajada al zanjado para posteriormente ser tapada en su totalidad por otra cama de arena y luego si es rellanado con material para ser compactada. Cabe resaltar que antes debió ser retirada toda piedra o pedazo de concreto que pueda rayar la línea.

# <span id="page-49-0"></span>*Actividad III. Realizar entrega de dossier de construcción a tiempo y completo según conformación de dossier.*

Al finalizar la construcción de cada proyecto, se tiene un plazo de 15 días hábiles para la entrega del dossier de construcción. Claramente durante la construcción del proyecto ya se puede ir elaborando y entregando para que vaya siendo revisado por el cliente con el fin de ir haciendo correcciones para que al momento de su entrega definitiva este todo ok y firmado por interventoría.

Una vez estén todos los registros firmados, se scanean para ser enviados tanto digital como físicamente y para que todo sea cordado se hace un acta de entrega en la cual se deja firmado por parte del constructor y del cliente el recibido de toda la documentación. También se hace un recorrido en campo junto con interventoría donde se le hace entrega de del proyecto libre de pendientes antes de que el sistema entre en funcionamiento.

Cuando el cliente necesita que el sistema entre en funcionamiento, se da prioridad a la construcción que evita que el sistema pueda arrancar dejando solo los pendientes tipo B los cuales pueden ser pintura, soportería, y alguna documentación.

#### **Capítulo 4. Diagnostico final**

<span id="page-50-0"></span>Finalmente, mi aporte durante el periodo de pasantías en la empresa IMCOL GROUP fue haber apoyado el área de calidad para la mejora en los tiempos de entrega de los proyectos tanto en la parte constructiva y documental, también me encargue del control de la bodega, recepción y liberación de materiales para los diferentes proyectos. Control de consumibles durante la ejecución de los diferentes proyectos, dándole un manejo prudente evitando que se malgastara demás o fueran robados.

También cumplí funciones de supervisor en muchos trabajos donde tuve a cargo varias cuadrillas a las cuales lideré en la ejecución de trabajos diurnos y nocturnos bajo continua comunicación con los demás ingenieros, donde aprendí a tomar atribuciones, decisiones y dar soluciones a los diferentes problemas que se presentaban durante la construcción.

En varias ocasiones colaboré con cotizaciones en varios trabajos donde aprendí el precio de muchos ítems los cuales se tiene en cuenta a la hora de cotizar, sacar cantidades de juntas y listados de materiales necesarios para la construcción de un proyecto. Esta área va dirigida específicamente a la labor del director de obra quien se encarga de todas las cotizaciones quien a veces por exceso de trabajo me pedía ayuda y así mismo me enseñaba.

Por último, aprendí el manejo del software AutoCAD plant 3D el cual es fundamental tanto en el área de calidad como al momento de cotizar ya que muestra que es lo que se quiere hacer y ayuda también a sacra cantidades de trabajo y cantidades de materiales, lo cual facilita la cotización y da cantidades muy exactas en los listados de materiales

#### **Capítulo 5. Conclusiones**

<span id="page-51-0"></span>Durante la revisión de la documentación, se pudo observar que según conformación de dossier no es necesario incluir los capítulos que no aplican durante el proyecto por lo que se omiten. Así como la correcta utilización de equipos de medición y el manejo del software AutoCAD Plant 3D para el diseño de tubería e isométricos, algo que me ha servido mucho en mi proceso de aprendizaje durante el periodo de tiempo de la pasantía y posterior a ella.

Durante el segundo objetivo pude concluir que es de vital importancia cumplir con las pruebas y mediciones que exige el cliente en un proyecto, ya que como auxiliar QAQC soy el directo responsable de que todas estas se hagan según la norma. Lo que me empezó a dar un poco de autoridad al momento de la construcción en varios proyecto ya que en otras palabras yo era la interventoría dentro de IMCOL.

Finalmente se notó una mejoría en el tiempo de entrega de documentación y cierre de pendientes en los proyectos, ya que también en muchas ocasiones hice el rol de supervisor y me encargaba específicamente de que el personal en campo fuera construyendo y cerrando todo de forma simultánea. Cargo en cual adquirí liderazgo ya que tuve a cargo alrededor de 15 personas.

#### **Capítulo 6. Recomendaciones**

<span id="page-52-0"></span>Tener buen manejo de material en bodega para cada proyecto, ya que al final de cada uno se debe hacer un balance donde a lo que ingreso se le descuenta lo que se instaló y al final el sobrante se devuelve. Esto con el fin de tener el material completo a la hora de entregarlo.

Tener todo listo un día antes de una activad critica, llámase para de planta, conexión de un pozo o un tie in. Esto con el fin de evitar llegar a campo que hagan falta accesorios o consumibles al momento del montaje.

A medida que el proyecto avance ir realizando las mediciones y ensayos antes de que sea demasiado tarde, como también ir pasando los registros que se van llenando para que el cliente los vaya firmando o en caso de que haya correcciones se tenga tiempo de corregir.

## **Referencias**

<span id="page-53-0"></span>Ellenberger, P. (2016). *PIPING AND PIPELINE CALCULATIONS MANUAL*.

https://boilersinfo.com

Imcolgroup. (2017). *Sobre Nosotros | imcolgroup*. https://imcolgroup.com/sobre-nosotros/

# **Apéndice**

# <span id="page-54-0"></span>**Figura 27**

*Elaboración de isométricos en AutoCAD Plant 3D.*

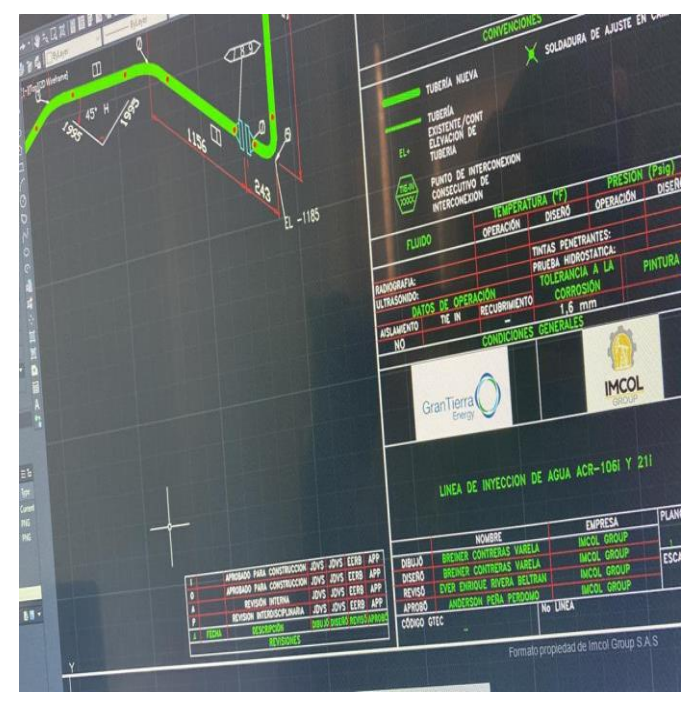

*Nota.* La figura muestra como se elaboran los isométricos con la herramienta cad (autor

de pasantía)

## **FIGURA 28**

## *Sandblasting a tubería*

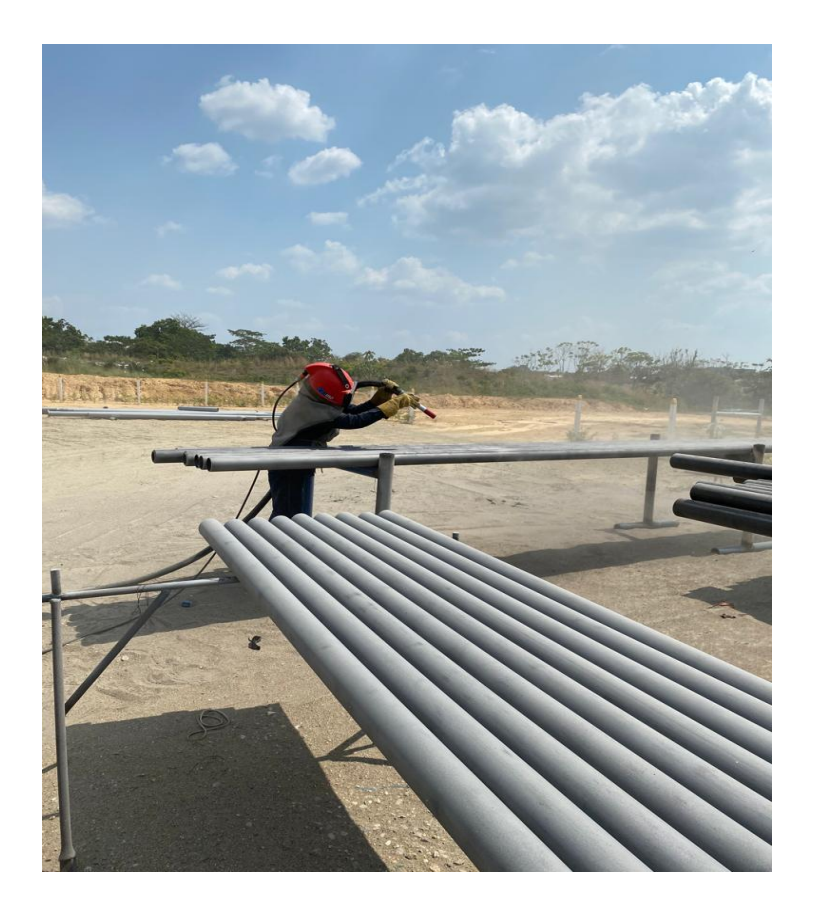

*Nota.* En la figura se puede observar como el material queda libre de oxido (autor de

pasantía)

**Figura 29**

*Prueba de hermeticidad a válvulas* 

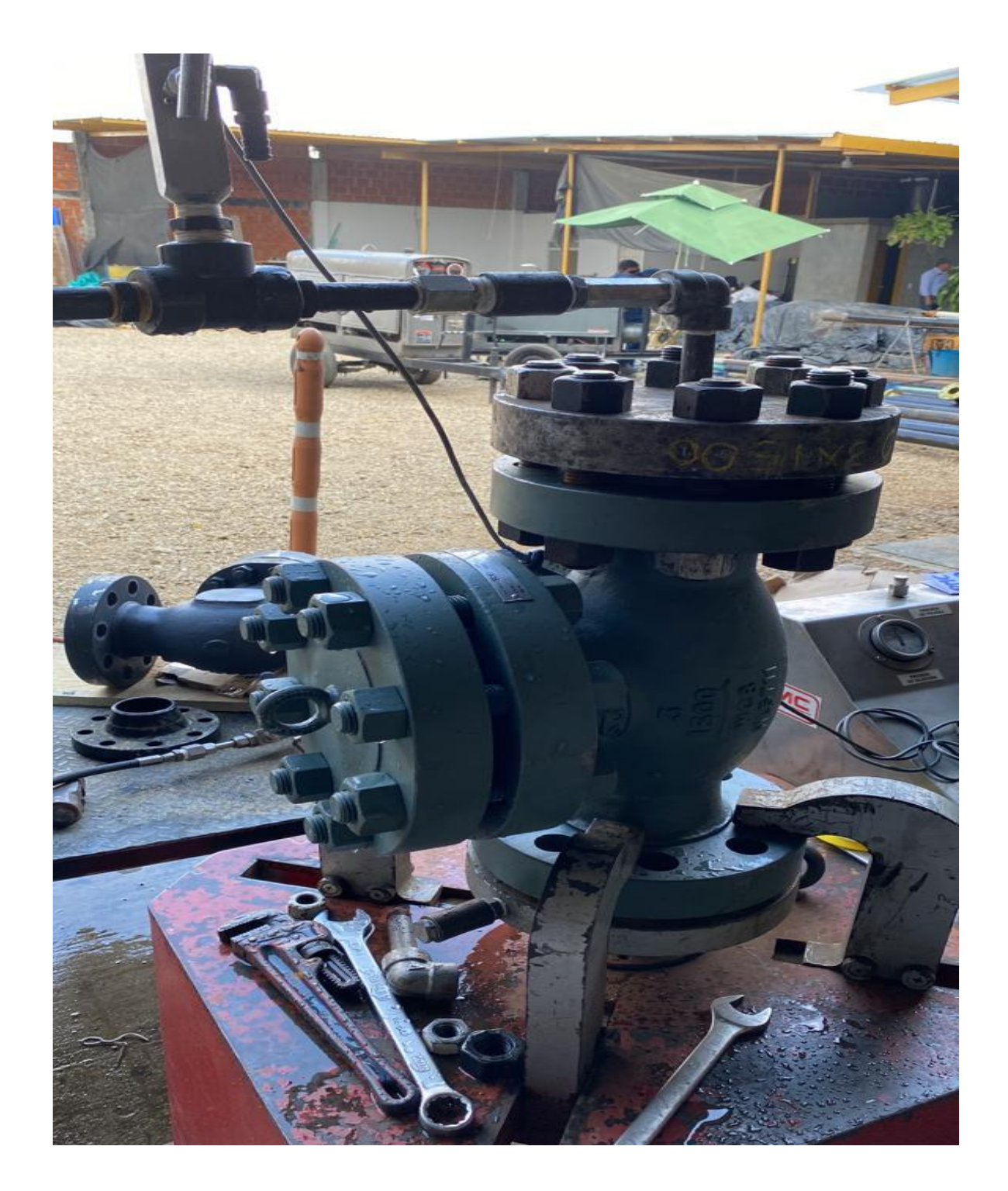

*Nota.* En la figura se muestra una válvula cheque tipo pistón, RTJ, 3"X1500LB sometida a prueba de hermeticidad (autor pasantía)

# **Figura 30**

*Izaje de tanque de almacenamiento de agua* 

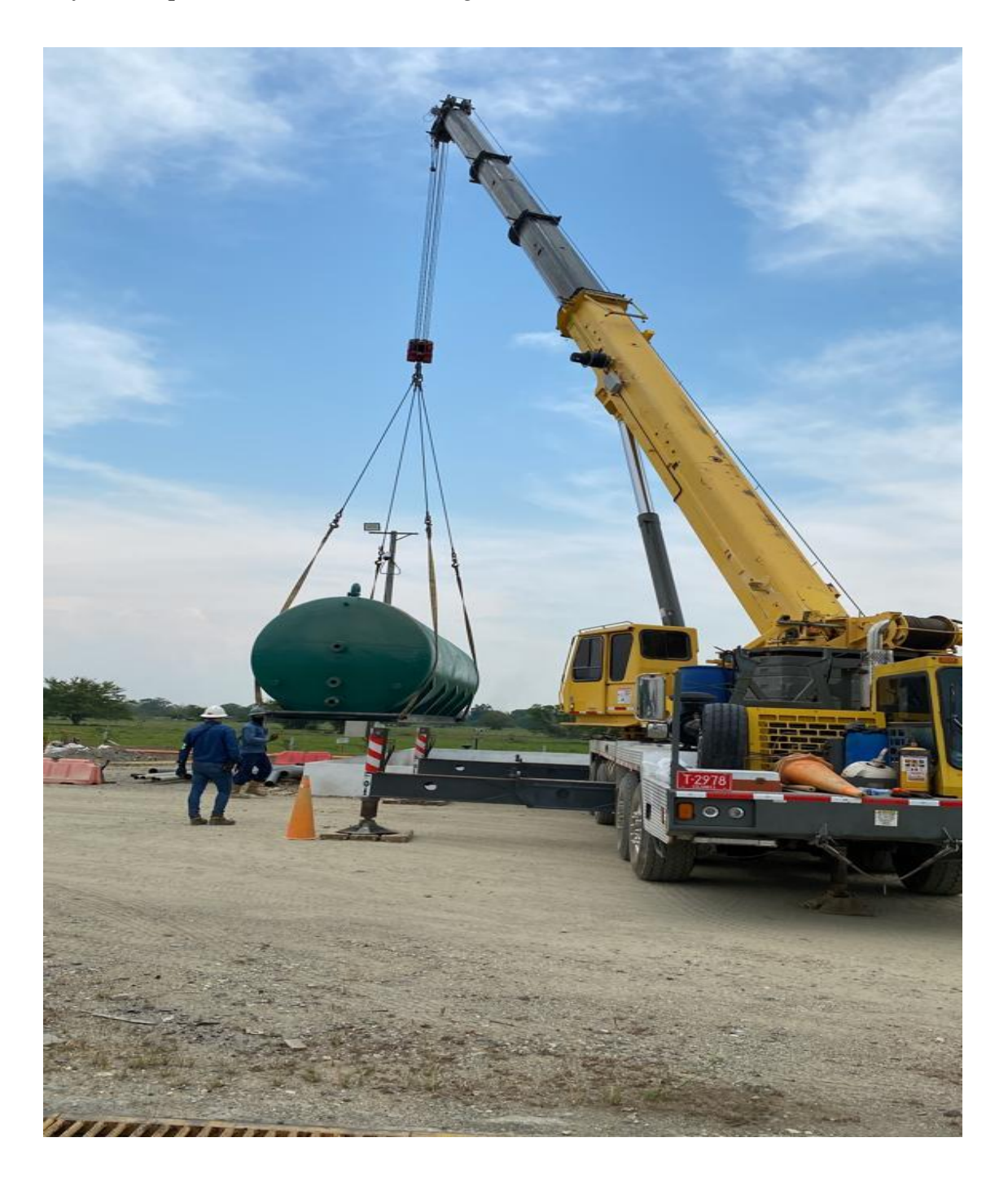

*Nota***.** Ubicación de tanque al que se le realizo reparación y pintura de superficie por parte de IMCOL GROUP (autor pasantía)

## **Figura 31**

*Levantamiento de planos a mano alzada* 

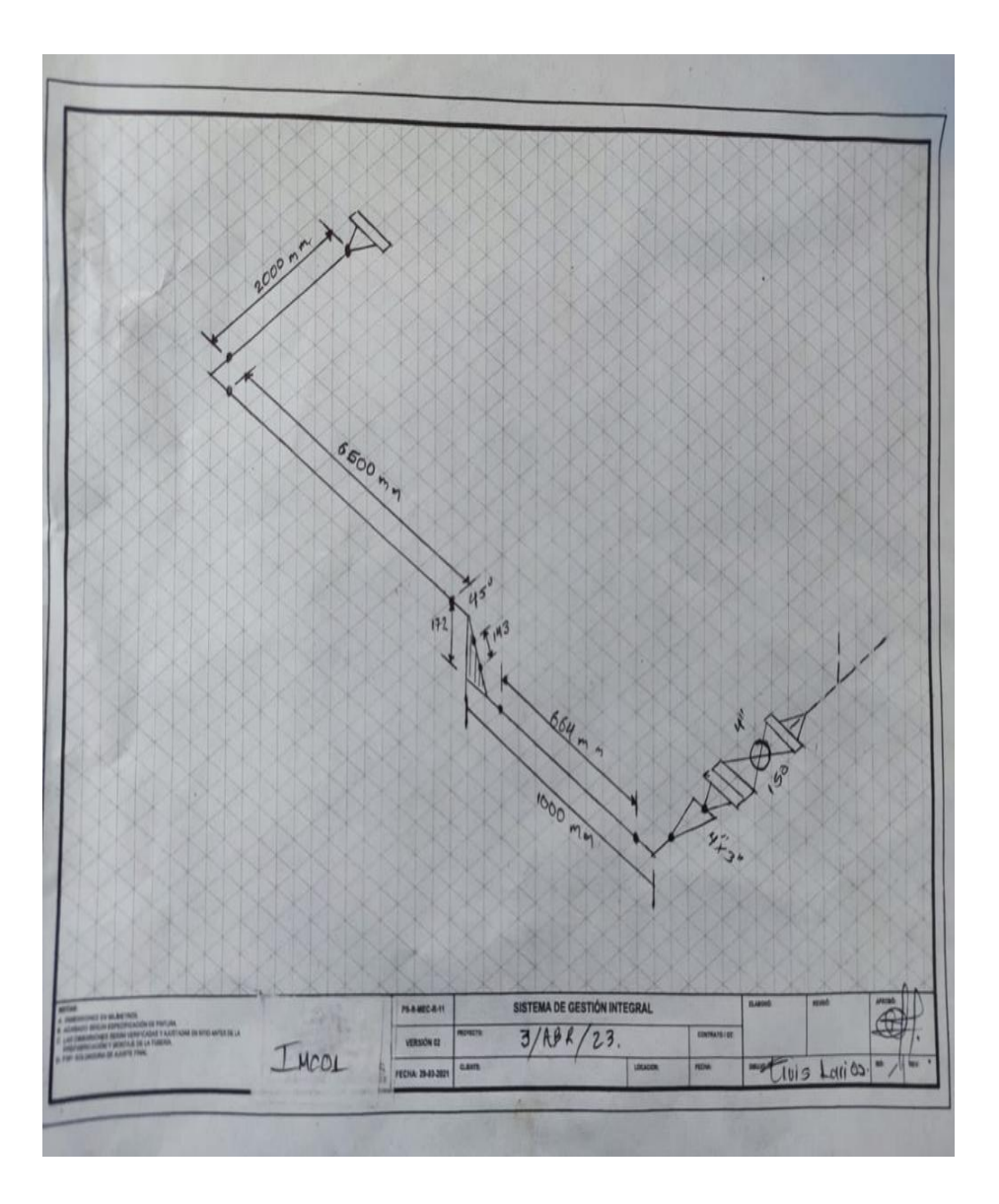

*Nota.* Dibujo de plano acotado el cual sirve de guía para red line, as built y planos en AutoCAD (autor pasantía)

## **Figura 32**

*Estado de permiso de trabajo*

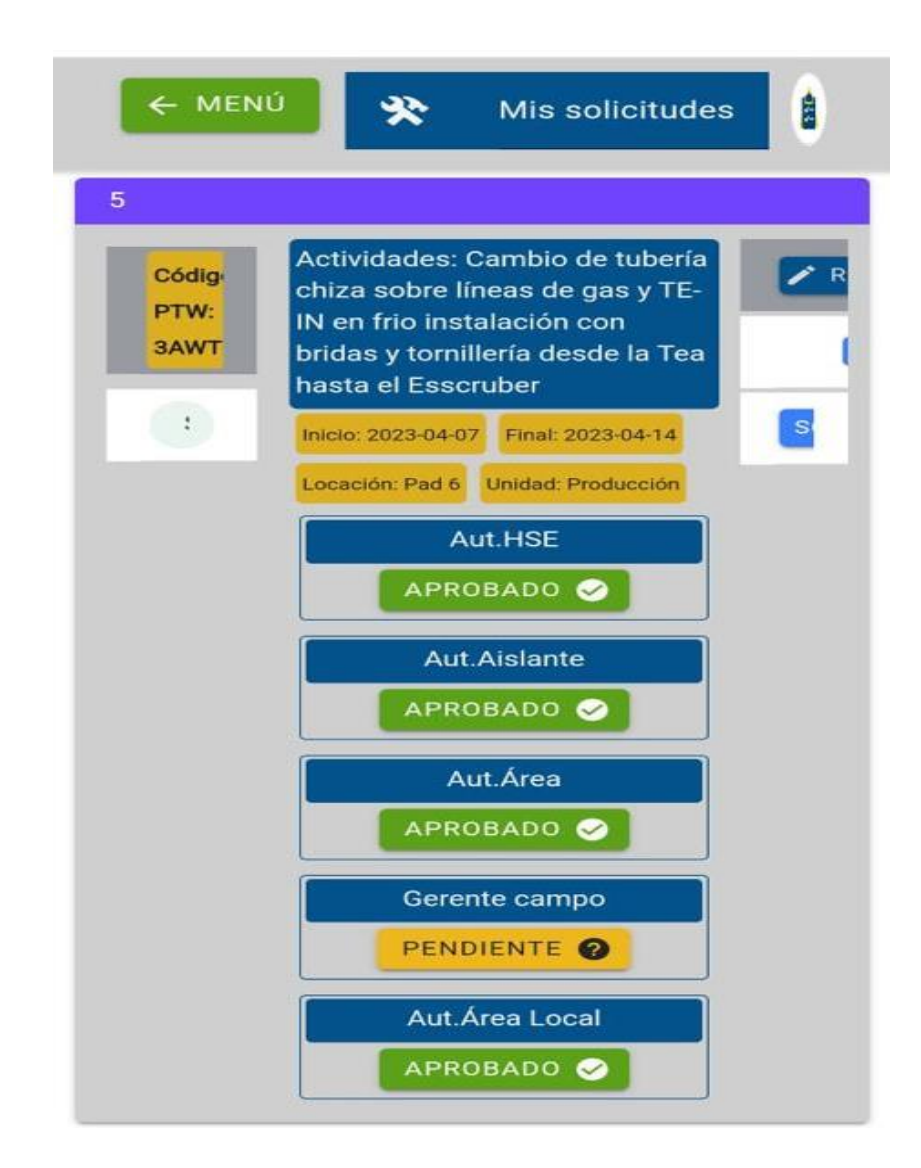

*Nota.* En la figura se muestra estado de permiso de trabajo, haciendo visible que área aprobó y que área esta pendiente por aprobar (autor pasantía)

# **Figura 33**

# *Junta soldada de ajuste en campo*

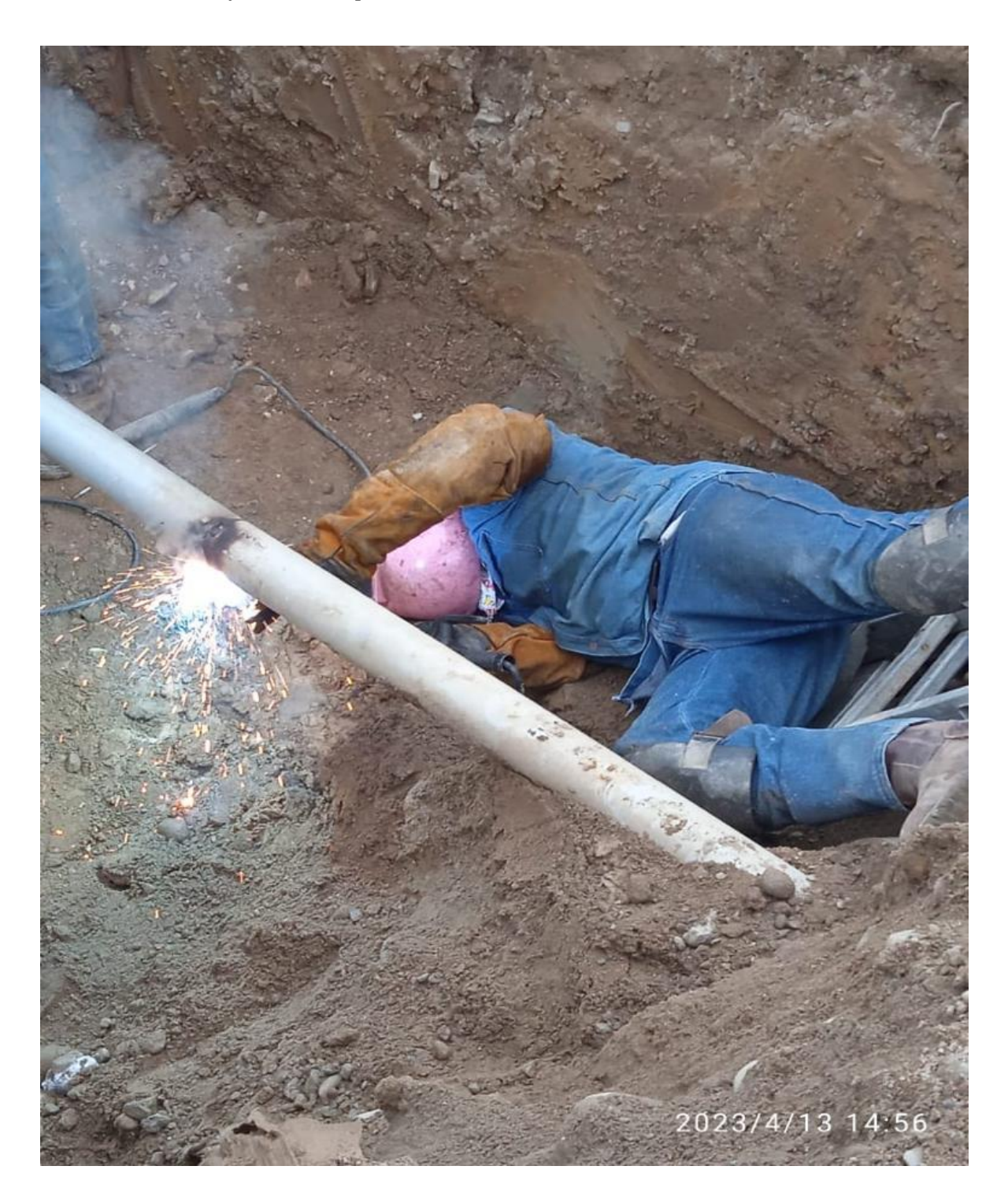

*Nota.* Junta que se deja sobre medida para ser ajustada en campo la cual es conocida como junta de cierre. (autor pasantía)

## **Figura 34**

*Típico de pozo inyector*

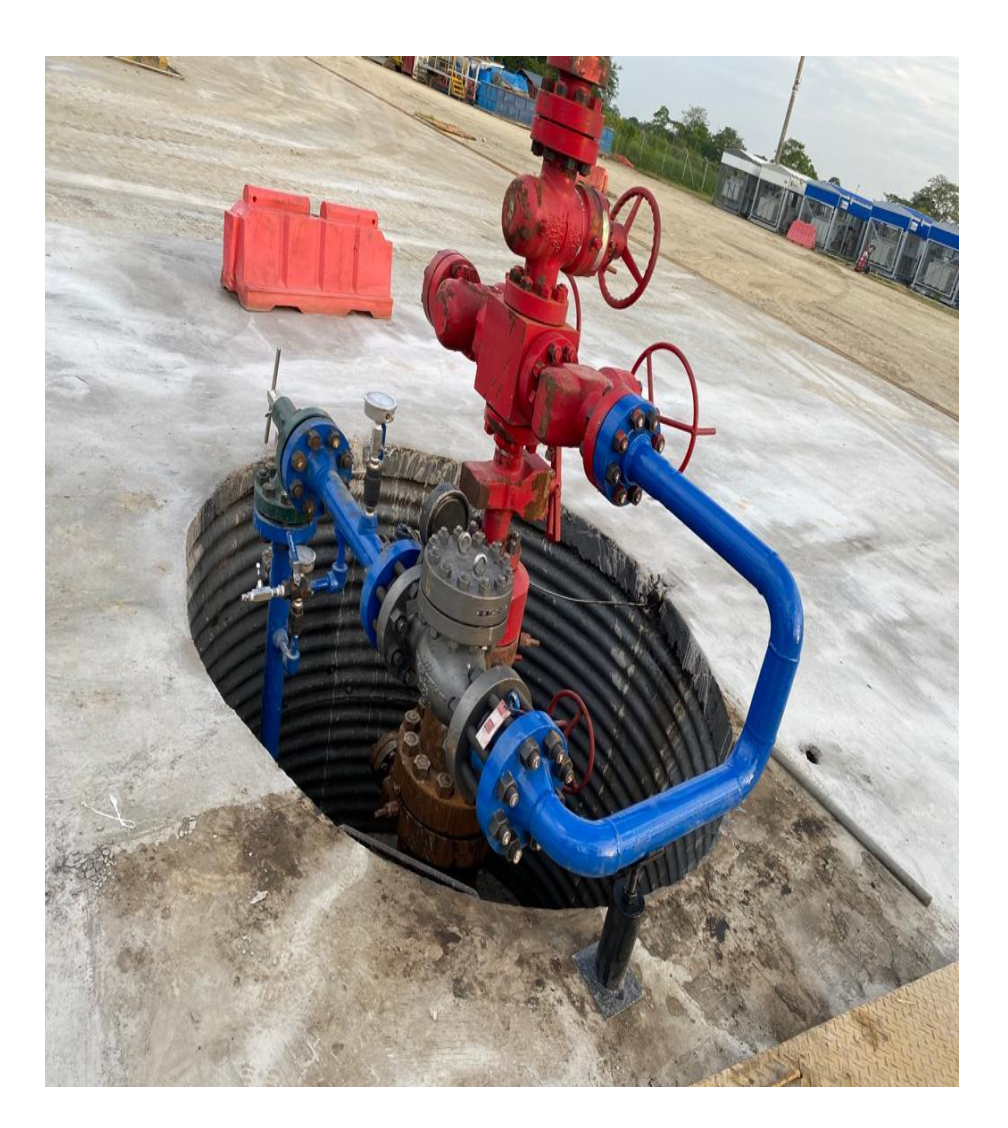

*Nota.* En la figura se observa lo que debe llevar la cabeza de un pozo inyector de agua. Se conoce como típico de inyector de agua (autor pasantía)